# STARS

University of Central Florida **STARS** 

[Institute for Simulation and Training](https://stars.library.ucf.edu/istlibrary) **Digital Collections** Digital Collections

1-1-1990

## Networking And Communications Technology Laboratory: Design/development Progress Report Submission #2

Jack Thompson

Michael A. Bassiouni

Michael Georgiopoulos

Find similar works at: <https://stars.library.ucf.edu/istlibrary> University of Central Florida Libraries [http://library.ucf.edu](http://library.ucf.edu/) 

This Research Report is brought to you for free and open access by the Digital Collections at STARS. It has been accepted for inclusion in Institute for Simulation and Training by an authorized administrator of STARS. For more information, please contact [STARS@ucf.edu.](mailto:STARS@ucf.edu)

#### Recommended Citation

Thompson, Jack; Bassiouni, Michael A.; and Georgiopoulos, Michael, "Networking And Communications Technology Laboratory: Design/development Progress Report Submission #2" (1990). Institute for Simulation and Training. 145. [https://stars.library.ucf.edu/istlibrary/145](https://stars.library.ucf.edu/istlibrary/145?utm_source=stars.library.ucf.edu%2Fistlibrary%2F145&utm_medium=PDF&utm_campaign=PDFCoverPages)

> Central<br>Florida Showcase of Text, Archives, Research & Scholarship

INSTITUTE FOR SIMULATION AND TRAINING

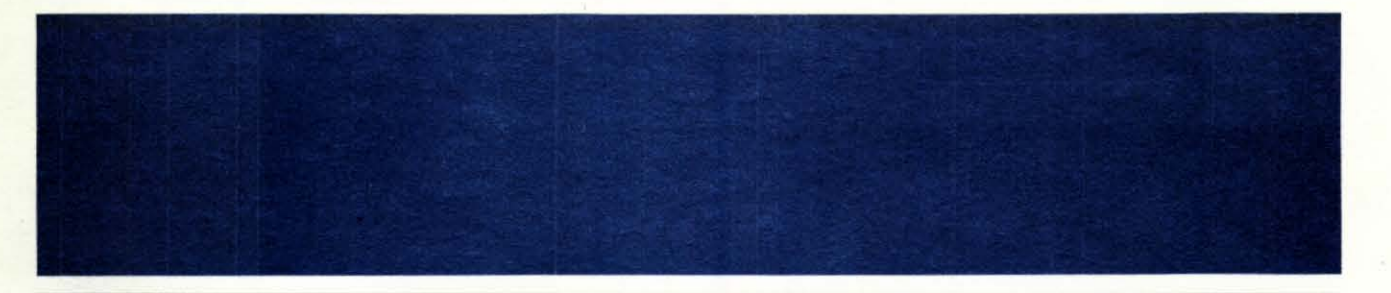

Contract N61339-89-C-0044 January 15, 1990

## Networking and Communications **Technology** Laboratory

Design/Development Progress Report Submission 2

Institute for Simulation and Training 12424 Research Parkway, Suite 300 Orlando FL 32826

University of Central Florida Division of Sponsored Research r

Contract N61339-89-C-0044 January 15, 1990

.1

I

I

I

I

I

I

I

I

I

I

I

I

I

I

I

I

I

I

## **Networking and Communications Technology Laboratory**

**Design/Development Progress Report Submission #2** 

J. Thompson M. Georgiopolous M. Basiouni

Institute for Simulation and Training 12424 Research Parkway, Suite 300 Orlando FL 32826

University of Central Florida Division of Sponsored Research

**iSi** 

IST-CR-90-1

## NETWORKING AND COMMUNICATIONS TECHNOLOGY LABORATORY

#### DESIGN/DEVELOPMENT PROGRESS REPORT

Submission #2 Contract N61339-89-C-0044 15 January 1990

### 1. INTRODUCTION

e

I

I

I

I

I

I

I

I

I

I

I

I

I

I

I

I

I

I

I

This memo presents a summary of the progress made to date involving the design and development of the Institute for Simulation and Training's Network and Communications Technology Laboratory. Within this laboratory there are two functional testbeds which house the equipment and capabilities required for carrying out the specific research activities of this project. These functional testbeds are the Simulation Network Prototyplng Testbed and the SIMNET World Access Testbed.

## 2. SIMULATION NETWORK PROTOTYPING TESTBED

This testbed supports research in several areas pertaining to the use of Local Area Network (LAN) technology for interconnecting Simulation Training Devices. These research areas include: Carrier Sense Multiple Access with Collision Detection protocol networks (i.e., ETHERNET), Token-Ring Networks, Fiber Distributed Data Interface (FOOl) Technology, Simultaneous Voice and Data Transmission, and Non-Homogeneous Simulator Network Interfacing.

### 2.1 Testbed Overall Design Approach

A flexible design approach has been developed and adopted for the establishment of the 1ST Simulation Network Prototyping and Assessment Testbed. The main goal of this approach is to facilitate the investigation and evaluation of alternate network protocols using PC-based platforms. The PC's will provide each SIMNET node with a quasi-contentionless ETHERNET interface. When equipped with appropriate network controller boards, the PC platforms readily provide a gateway capability between networks of different topologies, such as ETHERNET and token-ring. Each PC will also be capable of operating as a controller/protocol translator providing the necessary services for routing SIMNET packets to the alternate network prototypes.

### 2.2 Testbed Implementation

The Hewlett-Packard Vectra 386 PC/AT Tower System will be used as a data logger, network traffic generator and protocol translator for the Testbed. Our initial tests and evaluation of the intelligent Excelan 205E ETHERNET controller boards have revealed that such intelligent boards would not be able to capture all the broadcast data packets generated in the SIMNET real-time environment. Our data capture prototyping effort will be based, therefore, on dumb ETHERNET controller boards that are optimized for speed of the low-level transmiUreceive operations. The high-level TCP/IP processing capability of the intelligent boards, however, will still be used to provide file transfer services for

data analysis, software development, and other applications requiring PC-to-PC ETHERNET communications.

Because of the many features of token-ring protocols, coupled with the commercial availability of token-ring boards for the PC, our alternate network prototyping effort will focus on building a token-ring network configuration for the SIMNET environment. Packets captured off the SIMNET ETHERNET by the PC-platforms will be used to drive the token-ring LAN. Various performance tests to evaluate the token-ring scheme will then be conducted.

#### 2.2.1 **Ongoing Activities**

I

I

I

I

I

I

I

I

I

I

I

I

I

I

I

I

I

I

I

The following is a summary of the main activities that have been carried out during the first phase of building the Alternate Network Testbed.

- We have gained considerable experience on using the 3-Com ETHERLINK II dumb ETHERNET boards. With these boards installed in the HP Vectra 20MHz PC's, we are able to transmit packets with data passed from the HP Vectra to the 3-Com board, of length 64,128 and 256 bytes at rates of 1.8, 2.1 and 2.3 Mbits/sec., respectively. Furthermore, we are able to transmit packets without data passed from the HP Vectra to the 3-Com board, of length 64,128 and 256 bytes at rates of 3.6, 4.9 and 6.4 Mbits/sec., respectively. . The data capture capability of the boards using a single receive buffer is approximately one half of the transmit capability or 1 Mbits/sec. These measurements were made over Thin-Net ETHERNET under light traffic loads with minimal collisions.
- We have begun preliminary efforts towards using the HP Vectra's to perform data logging (i.e., to read broadcast packets off the SIMNET ETHERNET, time-stamp and store them to a disk or tape file). These early activities include experimentation with various techniques for time stamping, assessing the impact of missed packets on playback performance, experimentation with optimum precision of time reference used for timestamping.
- We have written a program to generate EHTERNET packets and transmit them out onto the network. Currently, we are working on techniques to provide programmable delay to packet transmissions, as well as generating packets with fixed and jittering interarrival times. Software used to generate simulated packet inter-arrival times in the network simulation software models will be reused to generate actual network traffic. This will allow us to perform more accurate validation experiments on the software models against actual hardware.
- We have written C-language programs to extract and manipulate different fields within a SIMNET protocol data unit (PDU). These programs consist of several header files along with compilable C-routines and have been used in several applications including capturing, manipulating and retransmitting SIMNET M1 data packets, as well as capturing ETHERNET data packets from non-SIMNET simulators and translating them into SIMNET compatible packets.
- We are currently able to pass data packets across the 4Mbits/sec 3-Com TOKENLINK token-ring network boards between two of the HP Vectra's. Experiments are underway to determine the maximum load of SIMNET packets that can be communicated over the ring.
- We are currently performing tests using Concurrent-C simulation models to compare the performance of the **early token release** protocol of tokenring LAN's with that of the **late token release** version . These tests will give us an insight into the significance of the improvement in throughput attained through the early release protocol, as well as the amount of network overhead required to support prioritized tokens.
- We are currently building a predictive model to investigate the **greedy node** problem in Ethernet simulation networks. In our preliminary model, the impact of a greedy node on the transmission of a single non-greedy node is considered and the corresponding channel probabilities are tabulated. It is hoped that this type of modeling will help us evaluate the magnitude of the **greedy node** problem and its impact on network packet delay and packet loss.
- We are in the process of completing experiments which will allow us to implement ETHERNET-like protocols via the 3-Com Etherlink II boards. Tests have indicated that it may be possible to discard old state update messages from the 3-Com board's transmit buffer and substitute them with new (more recent) update messages. This will allow us to improve the delay performance of the standard ETHERNET protocol.
- NOTE: Listings of all software programs mentioned above are included as an attachment.

#### 2.2.2 **Planned Activities**

I

I

I

I

I

I

I

I

I

I

I

I

I

I

I

I

I

I

I

The following activities are planned the next phase of the project:

- Improve the data capture capabilities of the 3-Com Etherlink II ETHERNET controller board by implementing a scheme utilizing multiple receive buffers. This will allow us to determine the safe operating range of traffic load for which minimal data loss occurs.
- .• Design and build C-Ianguage software libraries for transmitting and receiving both ETHERNET and token-ring data packets.
- Design and build C-Ianguage software programs for performing data logging and artificial packet generation for both the ETHERNET and tokenring LAN's.
- Examine the token-ring priority scheme and evaluate its suitability and potential benefits to optimize packet management in the SIMNET environment.
- Begin using the DURRA software analysis tool developed by Carnegie Mellon University's - Software Engineering Institute. This application is written in ADA and will be implemented on a SUN Workstation. Plans are to use DURRA as part of a research task involving the use of intelligent filtering techniques applied at Gateways which interconnect multiple SIMNET type networks via high capacity local area or long haul networks.
- Continue activities involving the use of the 3-Com Etherlink II board to implement ETHERNET-like protocols and investigate the capability of changing some parameters of the standard ETHERNET protocol in an effort to produce priorities on the network. Such parameters include the packet **slot-time** which directly affects the calculation of the **retransmission back-off algorithm,** as well as the back-off algorithm itself. We will also focus on the implementation of a modification of the standard ETHERNET protocol that reduces packet transmission delays, only at times when the channel is sensed idle. The final thrust in this effort will be to implement the GBRAM protocol by utilizing the 3-Com ETHERNET board. GBRAM is superior to the ETHERNET protocol for medium to high traffic loads.

### 2.3 **Data Analysis**

I

I

I

I

I

I

I

I

I

I

I

I

I

I

I

I

I

I

I

Data Analysis capabilities in the laboratory will consits of hard and software which will be used to manage and analyze the large amounts of data generated by networked simulators. A variety of test experiments will be conducted in order to evaluate the performance of the vairous LAN configurations. Different performance measures (e.g., packet transmission delay, distribution of packet inter-arrival times, utilization of transmission medium, LAN throughput, etc.) will be collected and analyzed (using statistical inference) for both ETHERNET and token-ring LAN's. Some of the statistical tests which will be applied include confidence intervals, analysis of variance, goodness-of-fit tests (e.g., the Kolmogorov-Smirnov test), and regression analysis. A VAX 3100 workstation has been procured and will be used for the performance of the required statistical tests and data analysis services.

#### 2.4.1 **Ongoing Activities**

The following is a summary of the main activities that have been carried out during the first phase of this research.

- We have gained considerable experience on using the VAX 3100 workstation in both the system administration and user areas.
- Graphics software, the UL TRIX (UNIX for VAX) operating system and some software development tools for the VAX 3100 workstation have been received.
- Chris Pinon has attended the VMS System Management Class I to aid her in administering the VAX 3100 (see Memo for Record from Chris Pinon dated Nov. 20, 1989).
- Local Software and Hardware support has been established through Dingital Equipment Computer Users Society (DECUS). Membership has been obtained and a Local User Group meeting was attended (see Memo for Record from Chris Pinon dated Nov. 29, 1989).
- Procurement has begun for statistical packages and data analysis tools.

#### 2.3.2 Planned Activities

I

I

I

I

I

I

I

I

I

I

I

I

I

I

I

I

I

I

I

The following activities are planned the next phase of the project:

- Develop a list and a detailed description of the performance measures, statistical experiments and data analysis tests that will be used for evaluating the performance of the ETHERNET interface, as well as the prototype networks to be implemented.
- Procure any statistical software packages found to be suitable for this project.
- Write any necessary software interfaces needed for the invocation of the statistical packages mentioned above.
- Interface VAX DECNET to existing laboratory ETHERNET.

#### 2.4 Simultaneous Voice and Data Transmission Research

Research involving the simultaneous transmission of digital voice and data will be conducted utilizing Digital Signal Processing (DSP) modules interfaced to a networked HP Vectra PC platform. The Ariel DSP56001 DSP modules were chosen and two of the boards were procured for this effort.

### 2.4.1 Ongoing Activities

The following is a summary of the main activities that have been carried out during the first phase of this research.

- We have received the DSP56001 boards and are gaining experience on using them to manipulate voice data under real-time constraints.
- We have nearly completed the program to packetize the digital voice data that are stored in the memory of DSP56001 Board.
- We are in the process of writing a program to transfer the packetized data from the DSP56001 board to the 3-Com ETHERNET board, and visa versa, for transmission to and reception from the ETHERNET network.
- We are in the process of writing a program to reassemble the packetized data located in the memory of the DSP56001 board into a continuous stream of digital data for subsequent conversion to analog information (voice).

## 2.4.2 **Planned Activities**

I

I

I

I

I

I

I

I

I

I

I

I

I

I

I

I

I

I

I

The following are planned activities which will be performed during the next phase of the project:

- Utilize the aforementioned C-language programs to extract and manipulate different fields within a protocol data unit (PDU) in order to send the voice data over the network in a form that is consistent with the SIMNET communication protocol standard.
- Utilize the capabilities of the DSP56001 board to distort the digitized voice information in a manner that corresponds to the degradation of the analog voice signal in the actual battle environment (RF phenomena).
- Show experimentally, by using the DSP56001 board, the percentage of lost voice packets that we can accommodate without affecting the clarity of the voice signal. This will allow us to find the number of concurrent voice conversations that the network can support in the ETHERNET protocol environment.
- Use the DSP56001 boards to show the effect of certain signal processing techniques on the digitized speech signals (i.e., data compression, coding, voice listener tests). By doing so we will expect to accommodate more simultaneous voice conversations on the network.
- Examine the ETHERNET boards carefully to determine the possibility of implementing an alternative protocol (other than ETHERNET) that can support simultaneous voice and data transmission over the network.

### 2.5 **Non-Homogeneous Simulator Network Interfacing**

The goal of this research is to provide a proof-of-principle demonstration of interconnecting non-homogeneous simulators via a common network, and provide the means for them to interact with one another.

This activity is on-going in nature and centers on the interconnection of non-SIMNET devices (such as the ASAT's, the Silicon Graphics' Networkable Flight Simulator, the SUN Microsystems' AVIATOR Networkable Simulator, and others) with the existing 1ST SIMNET devices. Protocol translation/transformation, intelligent filtering techniques for gateways used to interconnect LAN's of differing topologies, and techniques for handling inconsistencies in data protocol formats between dissimilar simulations are some of the research areas being investigated under this task.

## 3. **SIMNET WORLD ACCESS TESTBED**

Providing access to the SIMNET World is one of the major capabilities 1ST is developing in the Network and Communications Technology Laboratory. Additional SIMNET modules are being acquired to enhance the existing suite of SIMNET equipment. These new modules include a Stealth Vehicle, a Plan View Display, a Data Logger/Playback System and a Long Haul Communications Gateway. The addition of this equipment will provide a wide

range of SIMNET capabilities to support ongoing research efforts in the areas of alternate network implementations, digital voice transmission, network benchmarking, and Long Haul Networking.

#### 3.1 1ST SIMNET Network Configuration

I

I

I

I

I

I

I

I

I

I

I

I

I

I

I

I

I

I

I

As mentioned earlier, the current SIMNET configuration uses an ETHERNET network to provide data communications between simulators. The SIMNET-T site at Ft. Knox uses an interconnect scheme which connects up to eight SIMNET modules together via a multi·port transceiver box, which in turn is attached to the ETHERNET coaxial cable. In the 1ST Lab, the SIMNET modules are interconnceted via a THIN·NET ETHERNET network. THIN·NET uses 50 ohm coaxial cable similar to RG58 to interconnect the nodes on the network. Each node has a small transceiver attached directly to it which provides the required interface to the coaxial cable. This THIN-NET implementation provides a flexible interconnect scheme, without any loss in performance and is more suited to laboratory requirements.

Currently in the 1ST Laboratory, there are several clusters of computers which are being used for various research activities. By running a series of coaxial cables around the lab we are able to provide a variety of interconncetions between the clusters. For example, the SIMNET modules are linked together in one cluster and the networking research equipment (HP LAN Analyzer and PC's with ETHERNET cards) are linked in another. These two clusters can be tied together whenever desired by simply removing two cable termination devices and hooking the two cables together. This scheme allows for the sharing of resources, no matter where they may be physically located in the lab.

#### 3.2 SIMNET Compatible Interconnect Capabilities

This capability in the lab refers specifically to the concept of providing gateways into the SIMNET World. The first gateway to be procured will be a BBN SIMNET Gateway. This gateway is based on the BBN Butterfly computer and most probably will be a closed system, meaning that we will have no way to alter its software and/or hardware to experiment with it. The SIMNET Gateway is being procured, and is expected to be delivered to 1ST within the next two months.

Commercially available long haul networking hardware is currently being evaluated to determine its suitability for the SIMNET application. Details of this evaluation can be found in the attached memo, Notes on 1ST Long-haul Interconnectivity, dated 11/29/89. To achieve interconnectivity, we will procure several ETHERNET bridges which will allow for limited dial-up access to the 1ST SIMNET world, as well as support research being performed in the area of Long Haul Networking.

We have initiated conversations with personnel at Human Engineering Labs (HEL) in Aberdeen Proving Grounds, MD. Preliminary plans are to establish a long haul link between the IST SIMNET Laboratory and HEL's laboratories. There are tentative travel plans for two 1ST researchers to visit HEL (Aberdeen, MD) during the month of January 1990 to further discuss this project.

#### 3.3 Simulation Network Performance Benchmarks

The functional requirements for a set of benchmarks to be used to evaluate training device network performance and interfacing capabilities will be established. These benchmarks will aid in the validation of interfacing methods between non-homogeneous simulators and compatibility with the current SIMNET communications protocol standard. The benchmarks will consist of a set of software programs which will perform automated analysis of incoming network data, either in real-time or off-line, and will provide an orderly method of evaluating a networked training device's network performance.

Initial benchmark development efforts will employ the use of the VAX 3100 workstation for software development and data analysis. This benchmark work depends highly on the simulation network protocol standards currently under development. Therefore, these activities will be closely monitored and attended to ensure benchmark analysis techniques are valid meaningful measures of performance.

Our initial evaluations indicate a software system called DURRA might be a useful tool to aid in benchmark development. DURRA was developed by the Software Engineering Institute (SEI) at Carnegie Mellon University. 1ST is the first site to receive DURRA. DURRA is essentially a system for predicting the preformance networked computing nodes. DURRA provides a flexible environment for specifying the interconnection of these nodes (i.e. network topology), as well as predicting the system performance under varying loades and usages. DURRA programs can be written which can perform network assessments off-line. On-line assessments will require enhancements which will be pursued by 1ST and SEI.

## 4. CONCLUSIONS

I

I

I

I

I

I

I

I

I

I

I

I

I

I

I

I

I

I

I

This report has presented a summary of the procurements, activities and progress made towards the development of the 1ST Network and Communications Technology Laboratory. Comments and/or suggestions are encouraged and should be directed to:

> Jack Thompson Institute for Simulation and Training University of Central Florida 12124 Research Parkway Orlando, FL 32826

#### I MEMORANDUM FOR RECORD

To: Jack Thompson

From: Chris Pinon

Subject: VMS System Management I Class November 13-17 DEC Education Center Maitland, Florida

Date: November 20, 1989

#### PUrpose:

I

I

I

I

I

I

I

I

I

I

I

I

I

I

I

I

I

The purpose of taking this class was to become more familiar with the VAXstation's operating system and to learn skills and<br>commands associated with managing the system. The VAXstation commands associated with managing the system. 3100 is an integral part of the Networking laboratory. The training was necessary to aid in the integration of the VAX onto the network.

#### Key Topics:

The class provided an overview of the VMS operating system and<br>the role of the system manager in maintaining the system. Topics the role of the system manager in maintaining the system. discussed include:

- Understanding the User Environment
- Managing system Users
- Managing Queues
- Managing Disk and Tape Volumes
- Customizing the . System
- Starting Up and Shutting Down the System
- 
- Maintaining System Integrity<br>- Monitoring System Performance
- Installing and Updating System Software

#### Conclusion :

The class provided an excellent overview of the VMS operating system and gave the student many valuable tools that can be implemented immediately. The class fulfilled the purpose detailed above.

Copy to: B. Goldiez, S. Smith, J. Cadiz, R. Ouyang, M. Georgiopoulos, M. Bassiounni

#### Memorandum

To: Jack Thompson From: Chris Pinon<br>Subject: Central Central Florida DECUS LUG November Meeting Merritt Island Public Library Date: November 29, 1989

#### PUrpose:

I

I

I

I

I

I

I

I

I

I

I

I

I

I

I

I

I

I

I

The purpose of the meeting was to meet with members of the Central Florida DECUS LUG (DEC users Local Users Group). This group is a valuable resource for help concerning the VAXstation. This is the first meeting attended since joining DECUS. I also sought contacts to help with the transfer of data from one type of tape media to another, an activity essential for the statistical study of the SIMNET data packets and for examining the program from Carnegie-Mellon University.

#### Key Topics:

The meeting took place at the Merritt Island Public Library and began at 9:00 am. The meeting proceeded as follows:

1) DECUS business<br>2) DIGITAL update DIGITAL update - an overview of new products on the market 3) "Leveraging PC Applications on the VAX" - a presentation by RECITAL corporation

LUNCH BREAK

4) "PCSA and 386WARE" - a presentation by Bob Thomson, Computer Operations Supervisor for Martin Marietta Aerospace, KSC 5) General Question and Answer session - A chance for all to discuss problems and solutions. Also a chance to share tips and shortcuts.

The meeting ended at 3:30 pm. I spent some time talking to Mr. Christopher Korson, Software Engineer for Level Five Research, Inc. in Indialantic. He has the means to transfer 8mm, 9mm and TK70 tapes to the TK50 format our computer requires. All IST has to do is provide the tape.

#### Conclusion:

This meeting provided some valuable information concerning VAX computers in general and some SW products available on the market at this time. It also provided some business contacts that may be valuable in the near future.

Copy to: B. Goldiez, G. Winkler, M. Bassiouni

**To: Jack Thompson** 

**From: Jorge Cadiz** 

**Date: 11/29/89** 

I

I

I

I

I

I

I

I

I

I

I

I

I

I

I

I

I

I

I

**Subject: Notes on 1ST Long-haul 1nterconnectivity** 

• It seems that we have the choice to make as far as what type of interface device we would like to use in the Longhaul environment. The three devices that we can use are Bridges, Routers, and Gateways. Following are definitions for these devices. These definitions were extracted from TRW's Unified LAN I Components Guide (July, 1989).

**Bridge:** A router that connects two or more networks and forwards packets among them. Usually, bridges operate at the physical network level. For example, an ETHERNET bridge connects two physical ETHERNET cables and forwards from one cable to the other exactly those packets that are not local. Bridges differ from repeaters because bridges store and forward complete packets while repeaters forward electrical signals.

**Router:** Any machine responsible for making decisions about which of several paths network (or Internet) traffic will follow. At the lowest level, a physical network bridge is a router because it chooses whether to pass packets from one physical wire to another. Within a long haul network, each individual packet switch is a router<br>because it chooses routes for individual packets. In the because it chooses routes for individual packets. Internet, each IP gateway is a router because it uses IP destination addresses to choose routes.

**Gateway:** A special purpose, dedicated computer that attaches two or more networks and routes packets from one to the other. In particular, an Internet gateway routes IP datagrams among the networks to which it connects. Gateways route packets to other gateways until they can be delivered to the final destination directly across one physical network. The term is loosely applied to any machine that transfers information from one network to another, as in *mail gateway.* 

- After looking at some literature on the three devices, it seems that a bridge may be the type of device that we may want to procure. Bridges are generally faster than routers, and they perform packet filtering in order to prevent some of the "local" traffic from getting onto the long-haul medium.
- Routers seem like they may provide more functions than are necessary for our application. In the SIMNET environment a large percentage of the traffic has a broadcast destination address. This means that most of the traffic generated at the different nodes will be looking to be transmitted over

the network. This will require a "dumb" interface which simply passes the traffic to the remote location.

I

I

I

I

I

I

I

I

I

I

I

I

I

I

I

I

I

I

I

- A gateway will provide a connection between two segments of network that are driven by a different type of protocol. These "protocol translators" are not what we need since the SIMNET units communicate with the same protocols.
- Following is a diagram which is my perception of the longhaul network that will be established by IST

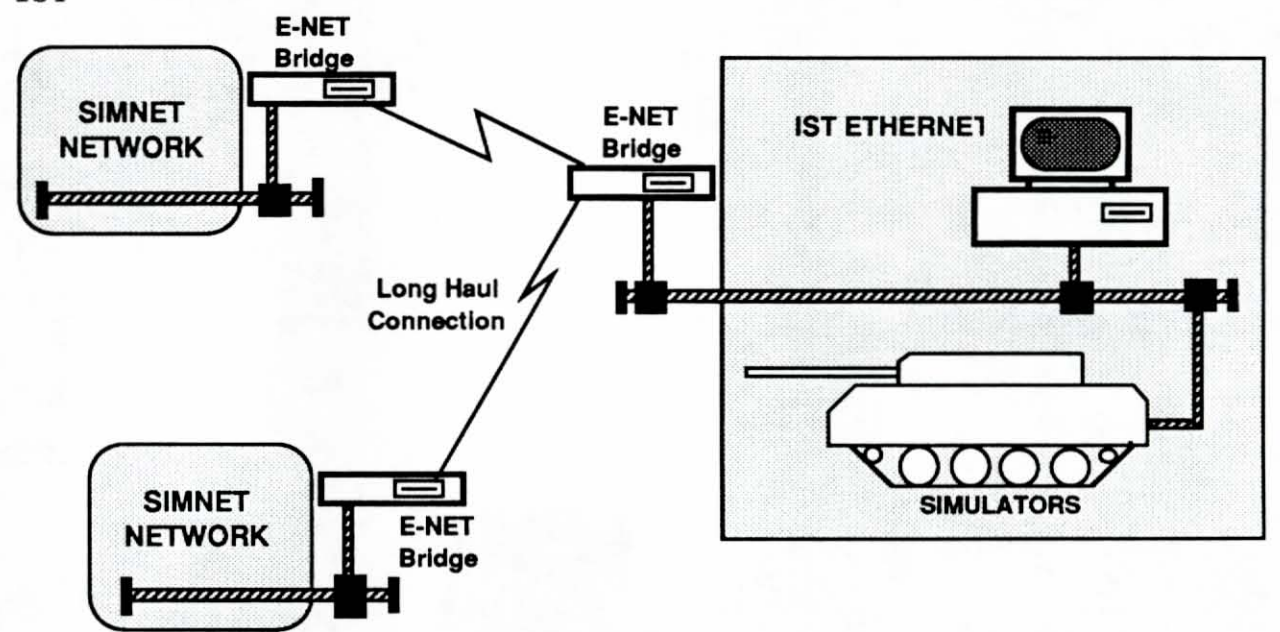

I have gathered some product information on some Bridges, Routers, Brouters, etc. Here is a table which summarizes the pricing information .

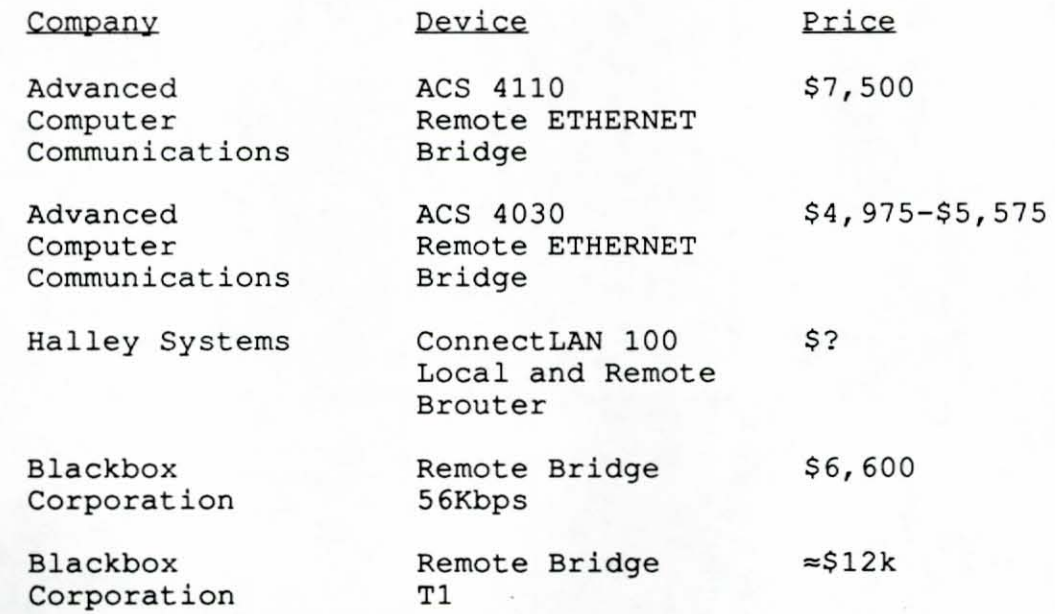

```
*******************
/*
                                                                           \star /
    CTO3LC.C
                                                                           \star /
\sqrt{2}\star/Description: This file contains the code which calls the funtions
                                                                           \star/provide by the CTO3L.ASM to receive/transmit packets
                                                                           \star/through 3COM EtherLinkii board.
                                                                           \star/\star/#include <stdio.h>
extern cInitAdapters();
extern cInitParameters();
extern cResetAdapter();
extern cWhoAmI();
extern cRdRxFilter();<br>extern cWrRxFilter();
extern cPutTxData();
extern cGetRxData();
extern cSetLookAhead();
extern cXmit1()extern cRcvSome() ;
main()int i, j;<br>struct ini_hdr {
        char len;
        char nonl;
        char non2;
        char non3[2];
        char non4[4];
        char non5[4];
        char non6;
        char cdend[4];
        char *argo;
        short args;
        char non7;
    \} :
    struct WhoStruct {
        unsigned char addr[6];
        char ver_major;
        char ver minor;
        char sub_ver;
        char type_ds;
        char type_adapter;
        char init_status;
        char reserved;
        char num_tran_buf;
        short size_tran_buf;
        long ttl tran_cnt;
              ttl_tran_err_cnt;
        long
              ttl_tran_timeout_cnt;
        long
        long
              ttl_recp_cnt;
              ttl_recv_bdr_cnt;
        long
              ttl_recv_err_cnt;
        long
              ttl_retry_cnt;
        long
              xfr mode;
        char
```

```
wait mode:
    char
          hdr_spec_data;
    char
\mathbf{y}:
struct PktStr {
    char inp[1500];
};
struct WhoStruct far *Who;
struct PktStr far *Pkt;
struct ini hdr *parmsdr;
int ttlpl, nb, flags, reqid, nreqid;
char far *paddr = "This is a test only";
int rc, rxf=0x000c, rrxf, Adapters=0;
int rs = 0, icnt = 0;
parmsdr->len=0x17;
paramsdr->non1=0x00;parmsdr->non2=0x00;
paramsdr->non3[0]=0x00;paramsdr->non3[1]=0x00;paramsdr->non4[0]=0x00;paramsdr->non4[1]=0x00;paramsdr->non4[2]=0x00;paramsdr->non4[3]=0x00;paramsdr->non5[0]=0x00;paramsdr->non5[1]=0x00;paramsdr->non5[2]=0x00;paramsdr->non5[3]=0x00;\texttt{paramsdr}\rightarrow \texttt{non6=0x00};paramsdr->cdend[0]=0x00;paramsdr->cdend[1]=0x00;\texttt{paramsdr}->cdend[2]=0x00;
parmsdr->cdend[3]=0x00;
/* parmsdr->argo = "c:\3com\ether503.sys /a:2e0/m:4/t:1/d:1/i:3\n"; */
parmsdr->argo = "c:\\3com\\ether503.sys /A:2e0 /D:1 /I:3\0x0a";
parmsdr->args=getds();
parmsdr->non7=0x00;
rc = det ds():
print(f''qetds 0x*x\^", rc);rc=cInitParameters(parmsdr);
printf("cInitParameters returns %d\n", rc);
rc=cInitAdapters(&Adapters);
printf("cInitAdapters returns %d, Adp=%d\n", rc, Adapters);
rc=cSetLookAhead(32);
printf("cSetLookAhead returns %d\n", rc);
rc = cWhoAmI(\&Who);printf("cWhoAmI returns %d\n", rc);
printf("addr = %02x %02x", Who->addr[0],
           Who->addr[1], Who->addr[2]);
printf(" %02x %02x %02x\n", Who->addr[3],
          Who->addr[4], Who->addr[5]);
printf("ver major %02x ver minor %02x\n", Who->ver_major, Who->ver_minor);
printf("transfer mode %x wait mode %x\n", Who->xfr_mode, Who->wait_mode);
printf("ttl recp cnt %d (0x%4x)\n", Who->ttl_recp_cnt, Who->ttl_recp_cnt);
```

```
rc = cWrRxFilter(rxf);printf("cWrRxFilter returns %d\n", rc);
    rc = cRdRxFilter(krrxf);printf("cRdRxFilter returns %d, filter=%x\n", rc, rrxf);
    rs = ' 'printf("Receiver or Sender ? (r/s)\n\cdot n");
    while ( ((rs = getchar()) := 'r') & k * (rs != 's') ) {
        printf("Receiver or Sender ? (r/s)\n\cdot n");
    \mathcal{E}if
        (rs == 'r') (
        while (1kbnit() )rc = cRcvSome(\&Pkt);if (rc > 0) {
                 icnt++;
                 printf("cRcvSome returns %d\n", rc);
                 for (i=0; i < rc; i++)printf("802x", Pkt->inp[i]);printf("Total input count %d\n", icnt);
    elsettlpl = 0x64;nb= 0x64:
        flags = 0x0060;reqid = 0x0001;nread = 0x0011;for (i=0; i<10; i++) {
            rc=cXmit1(ttlpl, nb, flags, regid, paddr, &nregid);
         \mathcal{E}\lambdarc=cResetAdapter();
    printf("cResetAdapter returns %d\n", rc);
    exit(0);void myRxProcess(Status, PacketSize, RequestID, PacketHeader)
Int Status, PacketSize, RequestID;
thar far *PacketHeader;
\{/* fprintf(stderr, "Called by ASM - myRxProcess\nNot implement yet\n");
    fprintf(stderr, "Status=%d, PacketSize=%d, RequestID=%d\n", Status, PacketSize,
             RequiredID; */
void myTxProcess(Status, RequestID)
int Status, RequestID;
    /* printf("Called by ASM - myTxProcess\nNot implement yet\n");
    printf("Status=%d, RequestID=%d\n", Status, RequestID); */
void myExitRcvInt()
    /* printf("Called by ASM - myExitRcvInt\nNot implement yet\n"); */
```
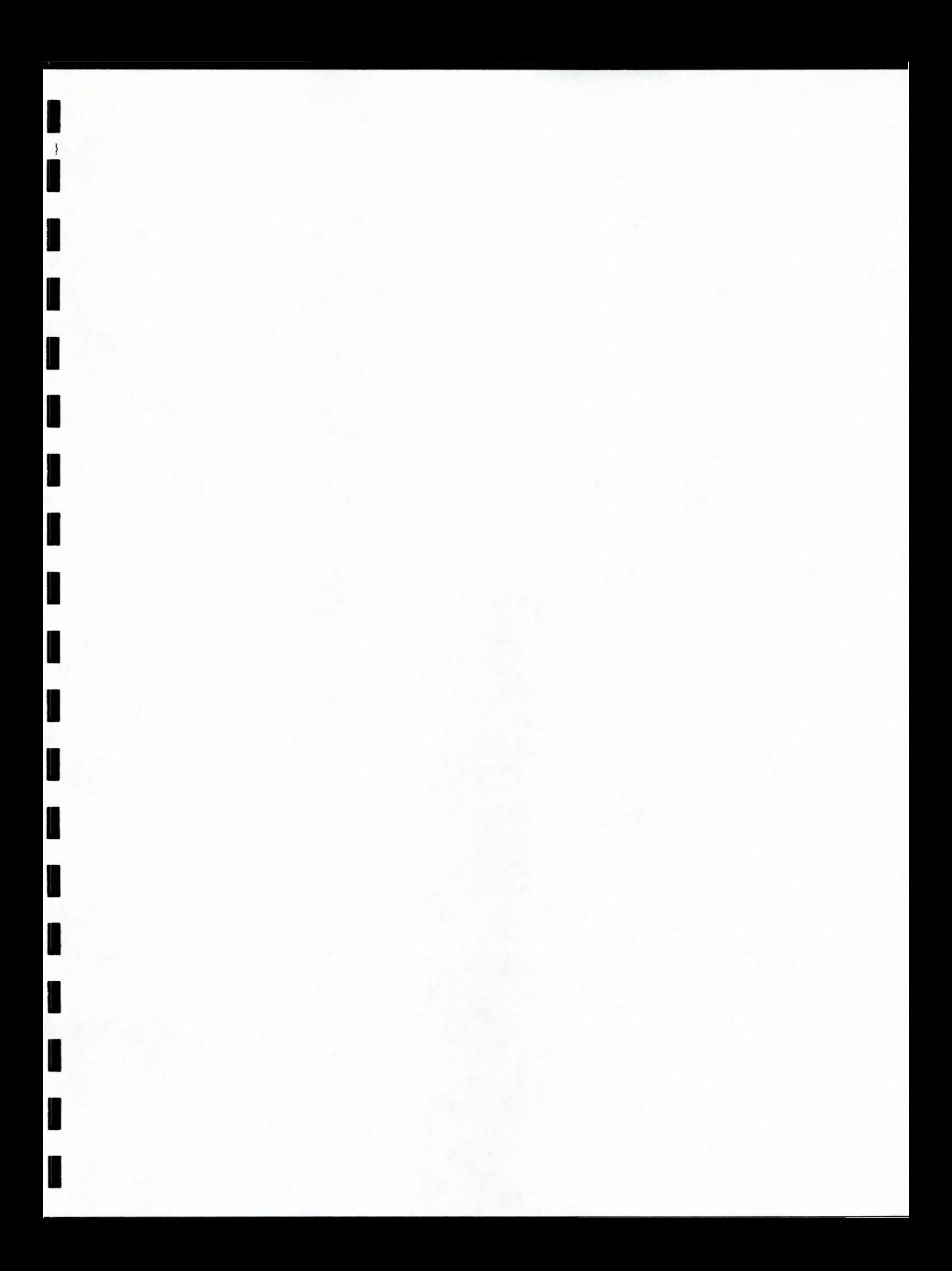

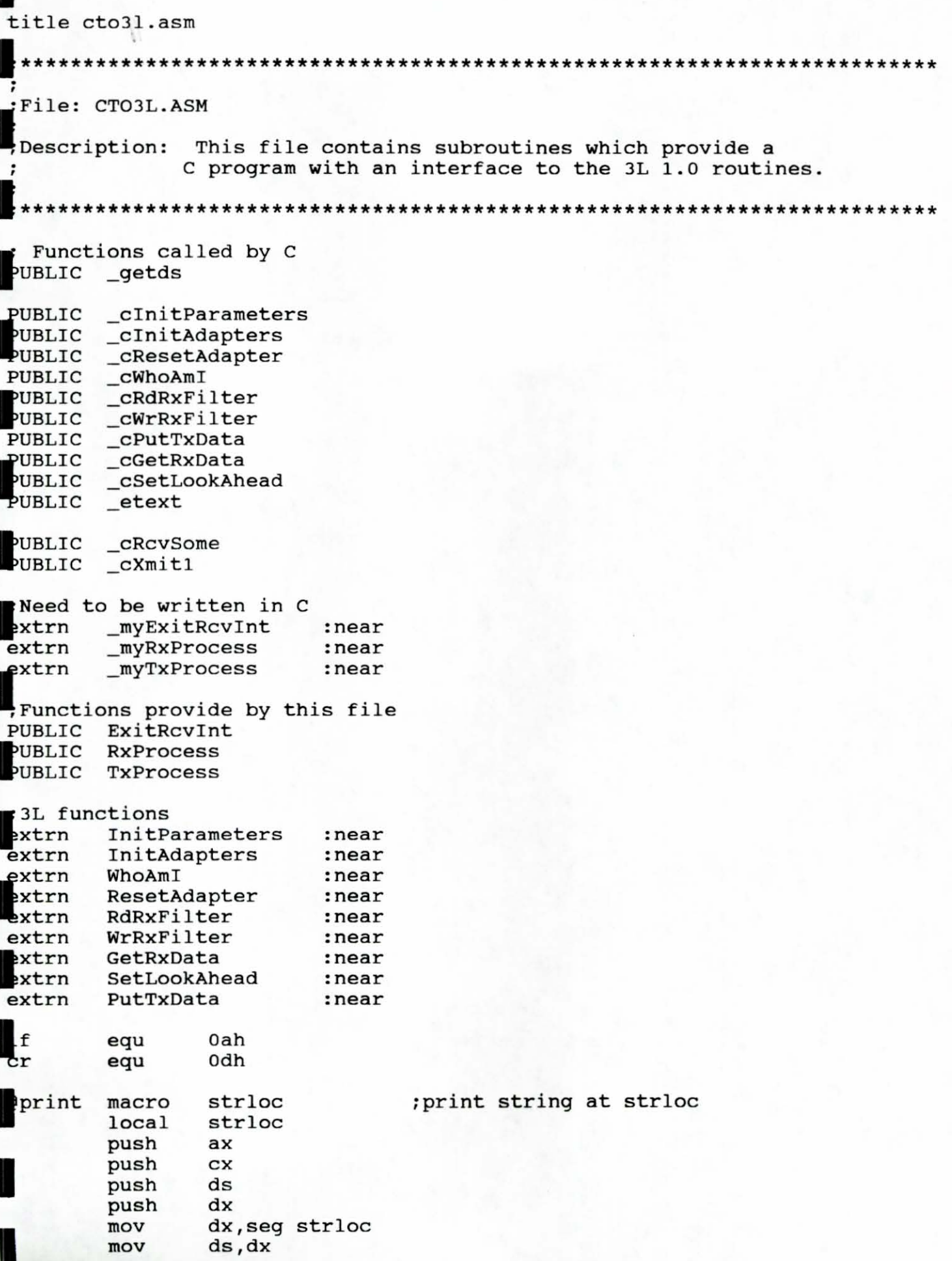

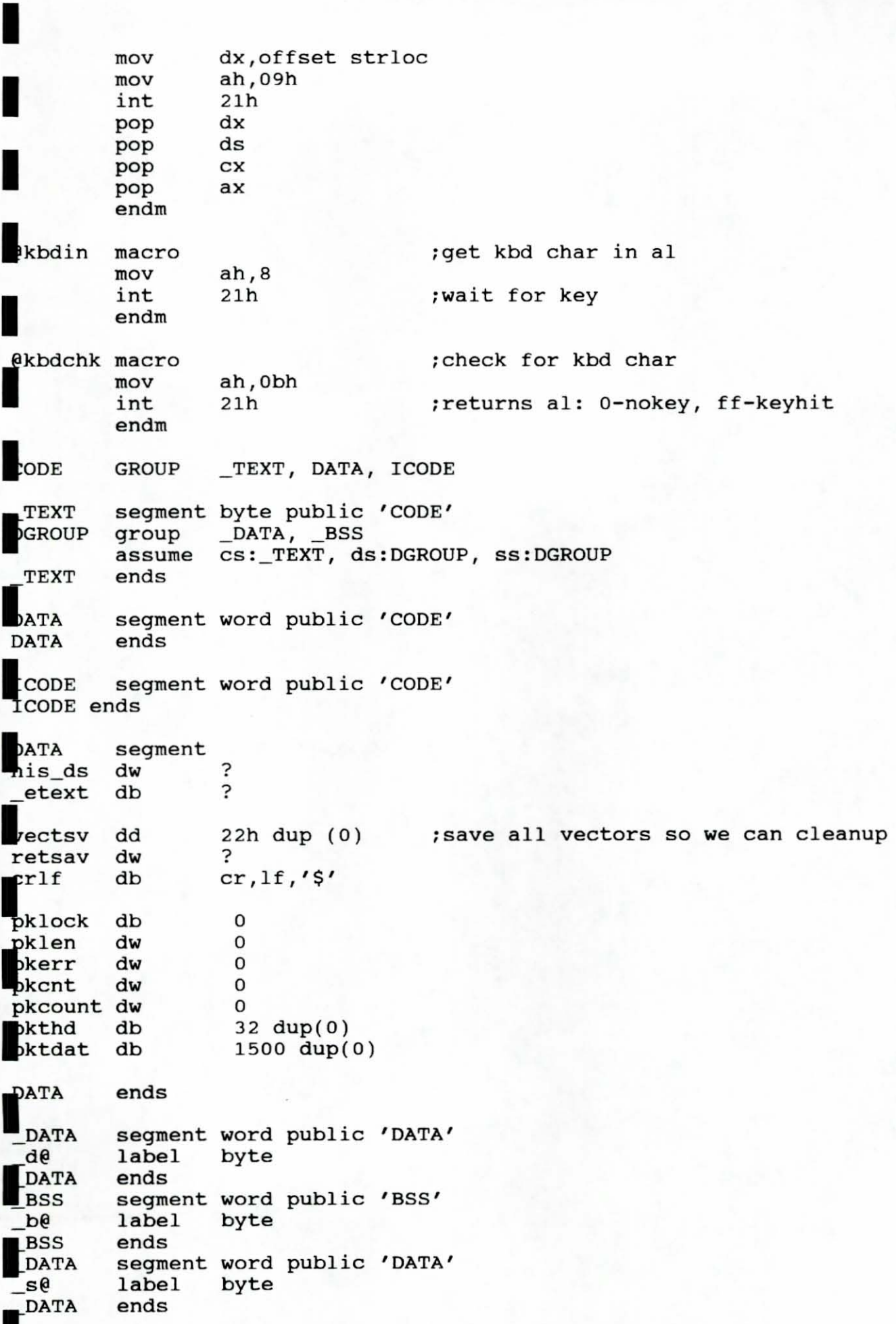

```
TEXTSEGMENT 
          ASSUME CS:_TEXT, DS:DGROUP, SS:DGROUP 
  getds
         proc near 
         mov 
                   aX,ds 
I 
                   cs:his_ds,ax 
          mov 
          ret 
_getds 
         endp 
IJ----------------------------------------------------------------------------
 , 
   cInitAdapters:
                       This procedure provides the glue between a C 
                       program and the 3L 1.0 InitAdapters function. 
 , 
;Calling Sequence: 
      int cInitAdapters(&nAdapters)
; Input Parameters:<br>
i None
 ;<br>;Output Parameters:<br>i int nAdapters
I
 Returns: 
      The return value of the InitAdapters function 
11----------------------------------------------------------------------------
 _cInitAdapters 
proc near 
push<br>
mov<br>
push
                 bp 
         mov 
                 bp,sp 
         push 
                  si 
         push 
                  di 
I 
         push 
                 ds 
         mov 
                  ax,es 
                 ds,ax 
I 
         mov 
                 di,offset CODE:RxProcess 
         mov 
                 InitAdapters 
         call 
I 
                  ds 
         pop 
         mov 
                 di,word ptr[bp+4] 
I 
                 word ptr[di],cx 
         mov 
                 di 
         pop 
         pop 
                  si 
I 
                 bp 
         pop 
         ret 
 cInitAdapters endp 
1[----------------------------------------------------------------------------
   cInitParameters: This procedure provides the glue between a C
                       program and the 3L 1.0 InitAdapters function. 
 Calling Sequence:
      int cInitParameters(Parms)
 ·Input Parameters: I char *Parms - Pointer to a structure with overrides of default
```

```
I 
                      parameters.
 loutput Parameters: , None . 
I
 Returns: 
      The return value of the InitParameters function 
             ----------------
 cInitParameters proc near
         push bp<br>mov bp
                 mov bp,sp 
I 
         push si<br>push di
         push di<br>push ds
         push
I 
         mov bx, [bp+4]mov ax,ds<br>mov es,ax
                 mov es,ax 
I 
         mov ax,es 
         mov ds,ax 
I 
         call savvecs<br>call InitPar
                 InitParameters
I 
         pop ds<br>pop di
         pop di<br>pop si
         pop si<br>pop bp
         pop
         ret 
_cInitParameters endp
1----------------------------------------------------------------------------
;_cResetAdapter: This procedure provides the glue between a C 
program and the 3L 1.0 ResetAdapters function.
externaling Sequence:<br>int cResetAdapter()
;Calling Sequence: 
 , Input Parameters:<br>; None
loutput Parameters: 
      None 
\ddot{\phantom{0}}Returns:
; The return value of the ResetAdapter function 
i----------------------------------------------------------------------------
_cResetAdapter proc near 
         push bp 
         mov bp,sp 
I 
         push si<br>push di
         push
         push ds 
I 
         mov dx,O 
         mov ax,es 
\frac{1}{2} mov ds, ax
```
mov  $dl,0$ call ResetAdapter call fixvecs pop ds di pop si pop pop bp ret cResetAdapter endp cWhoAmI: This procedure provides the glue between a C program and the 3L 1.0 WhoAmI function. Calling Sequence: int cWhoAmI(&WhoPtr) Input Parameters: None :Output Parameters: struct WhoStruct far \*WhoPtr - Far pointer to the WhoAmI structure ; Returns: The return value of the WhoAmI function ;------cWhoAmI proc near push bp mov bp, sp push si push di ds push  $dx,0$ mov mov ax, cs ds, ax mov  $cal1$ WhoAmI ds pop  $si$ , [bp+4] mov Word ptr [si],di mov mov Word  $ptr$  [ $si+2$ ], es di pop si pop bp pop ret cWhoAmI endp ;\_cRdRxFilter: This procedure provides the glue between a C program and the 3L 1.0 RdRxFilter function.

```
1<br>Calling Sequence:
      lint cRdRxFilter(&RxFilter) 
,Input Parameters: 
      ; None 
 loutput Parameters: 
      int RxFilter - The receive filter value 
\ddot{\phantom{0}}IReturns: 
      The return value of the RdRxFilter function
 cRdRxFilter proc near
         push bp 
1 
         mov bp,sp<br>push si
         push si<br>push di
         push di 
         push
1 
         mov 
                 ax,es 
         mov 
                  ds,ax 
1 
         mov 
                  dx,O 
         call 
                  RdRxFilter 
1 
                 ds 
         pop 
                 di, [bp+4] 
         mov 
         mov 
                 [di], bx
1 
         pop 
                  di 
                  si 
          pop 
1 
         pop 
                  bp 
         ret 
_ cRdRxFilter endp
1----------------------------------------------------------------------------
 ; 
  l_cwrRxFil ter: This procedure provides the glue between a C 
                    program and the 3L 1.0 WrRxFilter function. 
 , 
:Calling Sequence:<br>Int cWrRxFilt
      cWrRxFilter(RxFilter) 
: Input Parameters:<br>
int RxFilter - The new receive filter value
;Output Parameters: . None 
 Returns:
      The return value of the WrRxFilter function 
\ddot{\phantom{0}}1----------------------------------------------------------------------------
_cWrRxFilter 
proc near 
         push 
                  bp 
1 
         mov 
                  bp,sp 
                  ds 
          push 
          push 
                  si 
1 
                  di push
```
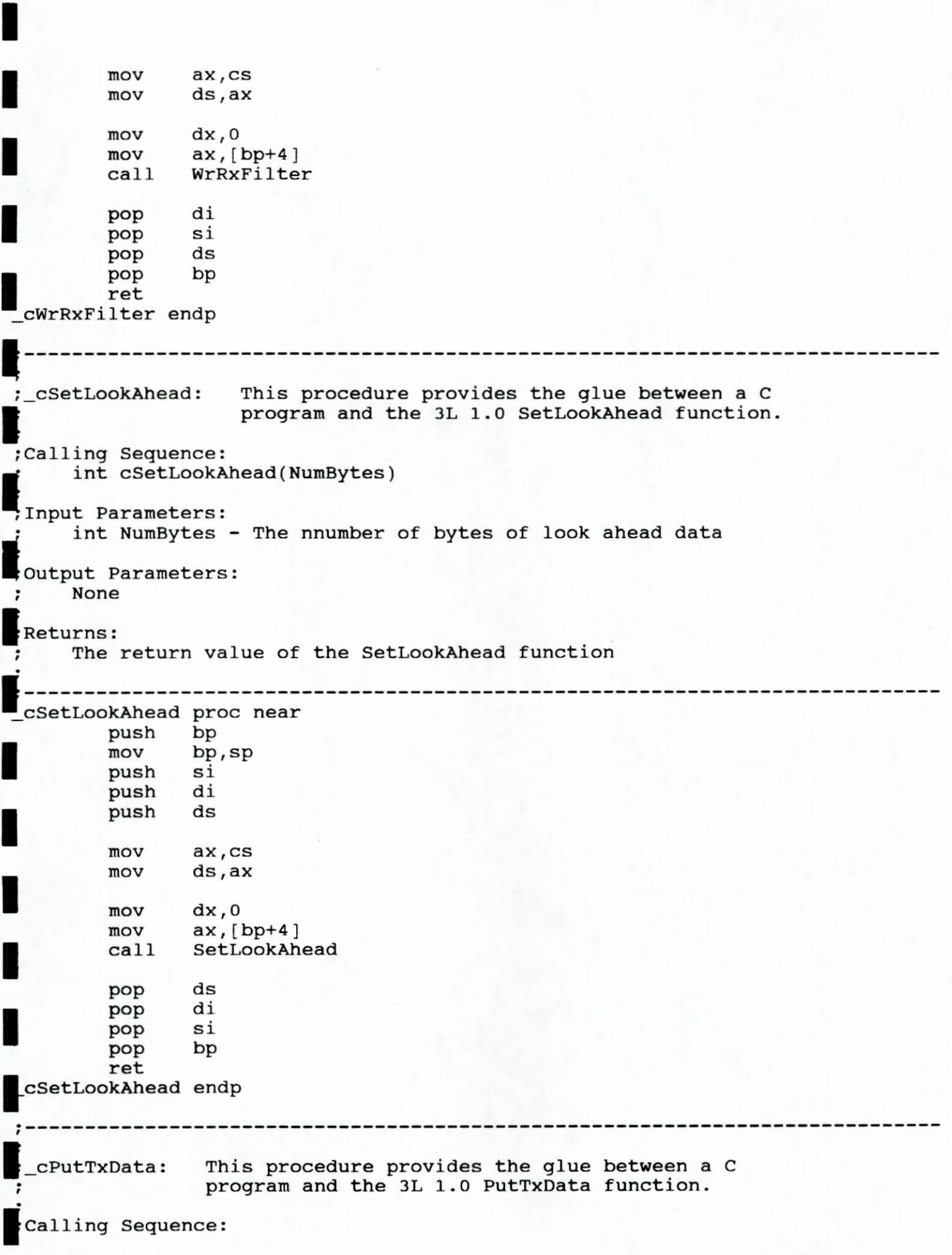

```
1 
 int cPutTxData(TotaIPacketLen, NumBytes, Flags, RequestID, I; PacketAddr, &NewRequestID ) 
 ~Input Parameters: 
 % int TotalPacketLen - The total packet length (first call only)<br>; int NumBytes - The nnumber of bytes to transfer this call
       int NumBytes - The nnumber of bytes to transfer this call
       int Flags - The DL flags 
       int RequestID - Used if not the first 
call 
 \ddot{\phantom{0}}char far * PacketAddr - A far pointer 
to the packet 
I: 
 ;Output Parameters: 
       int NewRequestID - Returned after first call
I
 ;Returns: 
 ; The return value of the PutTxData function
It----------------------------------------------------------------------------
_ cPutTxDAta proc near
          push 
1 
                  bp 
          mov 
                  bp,sp 
          push 
                  si 
          push 
                  di 
1 
                  ds 
          push 
          mov 
                  aX,ds 
1 
          mov 
                  es,ax 
                  bx, [bp+4]mov 
                  cx, [bp+6]1 
          mov 
                  dl,byte ptr[bp+8 ) 
          mov 
          mov 
                  dh ,byte ptr[ bp+10 ) 
I 
          mov 
                  si, [bp+12) 
                   di, offset CODE: TxProcess
           mov 
                   di, Offffh ; no TxProcess
          mov 
1 
                  PutTxData 
          ca ll 
                  ds 
          pop 
I 
                  dh,dl 
          xchg 
          xor 
                  dh,dh 
                  di, [bp+16]
          mov 
1 
          mov 
                  [di),dx 
                  d i 
          pop 
1 
                  s i 
          pop 
                  bp 
          pop 
          ret 
  cPutTxData endp 
1 , ______ -----------------------------------------------______________________ _ , 
   cGetRxData: This procedure provides the glue between a C
                    program and the 3L 1.0 GetRxData function. 
I
  Calling Sequence: 
       int cGetRxData(&NumBytes, Flags, RequestID, PacketAddr) , 
  'Input Parameters: 
       int NumBytes - The nnumber of bytes to transfer this call
```

```
I 
      int Flags - The DL flags 
;     int Flags – The DL flags<br>the requestID – The request identifier
      char far * PacketAddr - A far pointer to the packet to copy the data 
 ; 
 'Output Parameters: 
      int NumBytes - The actual number of bytes transferred
 ;Returns: 
      The return value of the GetRxData function
 ;----------------------------------------------------------------------------
I
 ;-------------------<br>cGetRxData proc near
          push bp 
          mov bp,sp<br>push si
I 
I 
          push si<br>push di
          push
          push ds 
I 
I 
I 
I 
          mov 
          mov 
          mov 
          mov 
          mov 
          mov 
          call 
          pop 
          mov 
          mov 
          pop 
          pop 
          pop 
          ret 
                  di, [bp+4 ] 
                  cX,ss: [di] 
                  dl,byte ptr[bp+6] 
                  dh,byte ptr[bp+8] 
                  di, [bp+l0] 
                  es, [bp+12] 
                  GetRxData 
                  ds 
                  di, [bp+4 ] 
                  ss:[di],cxdi 
                  si 
                  bp 
  _ cGetRxData endp 
1----------------------------------------------------------------------------
I
  Txprocess: This procedure is the protocol-side routine which is called 
               when a packet has finished transmitting (see _cInitAdapters). It
               provides the glue between the 3L 1.0 routines and C routine called myTxProcess.
 _mYTXprOCess Calling Sequence: 
      void myTxProcess(Status, RequestID)
 ImYTXprOCess Input Parameters: 
      int Status - Receive status 
 lint RequestID - The request identifier 
 ,myTxProcess Returns: . Nothing 
1----------------------------------------------------------------------------
 .<br>TxProcess proc near
          push
          push 
          push 
push<br>push<br>push
          push 
                  bp 
                  si 
                  di 
                  ds 
                  es
```
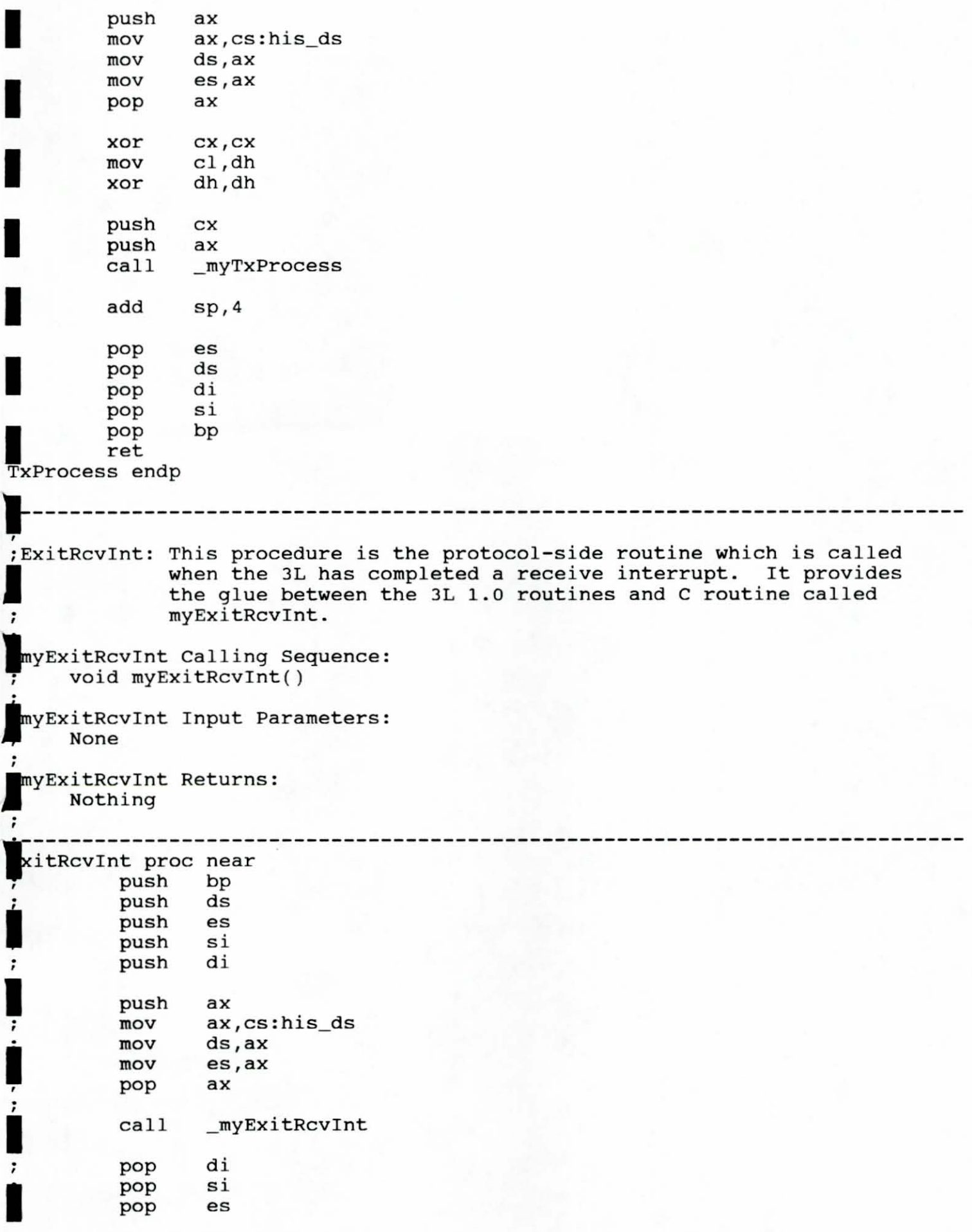

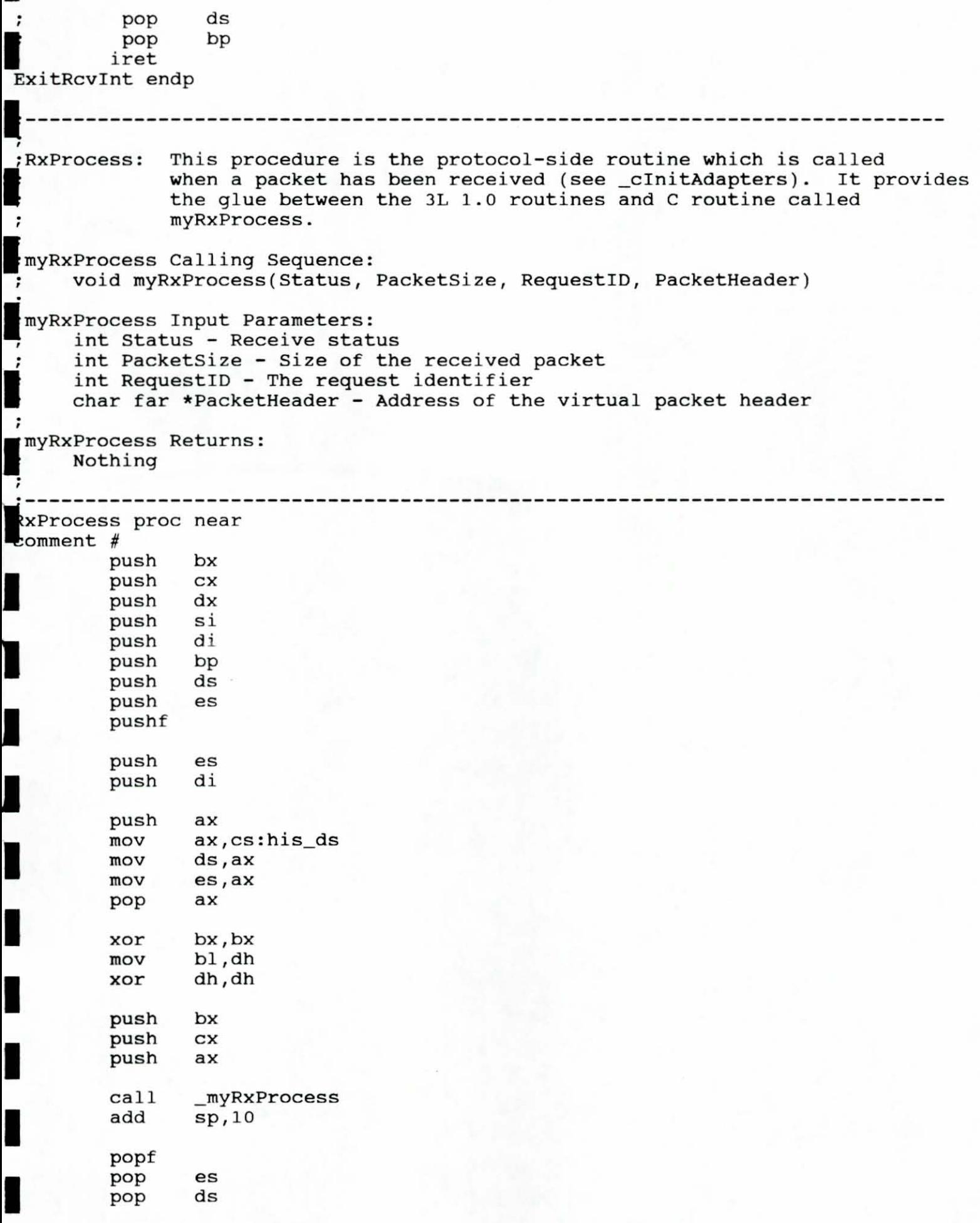

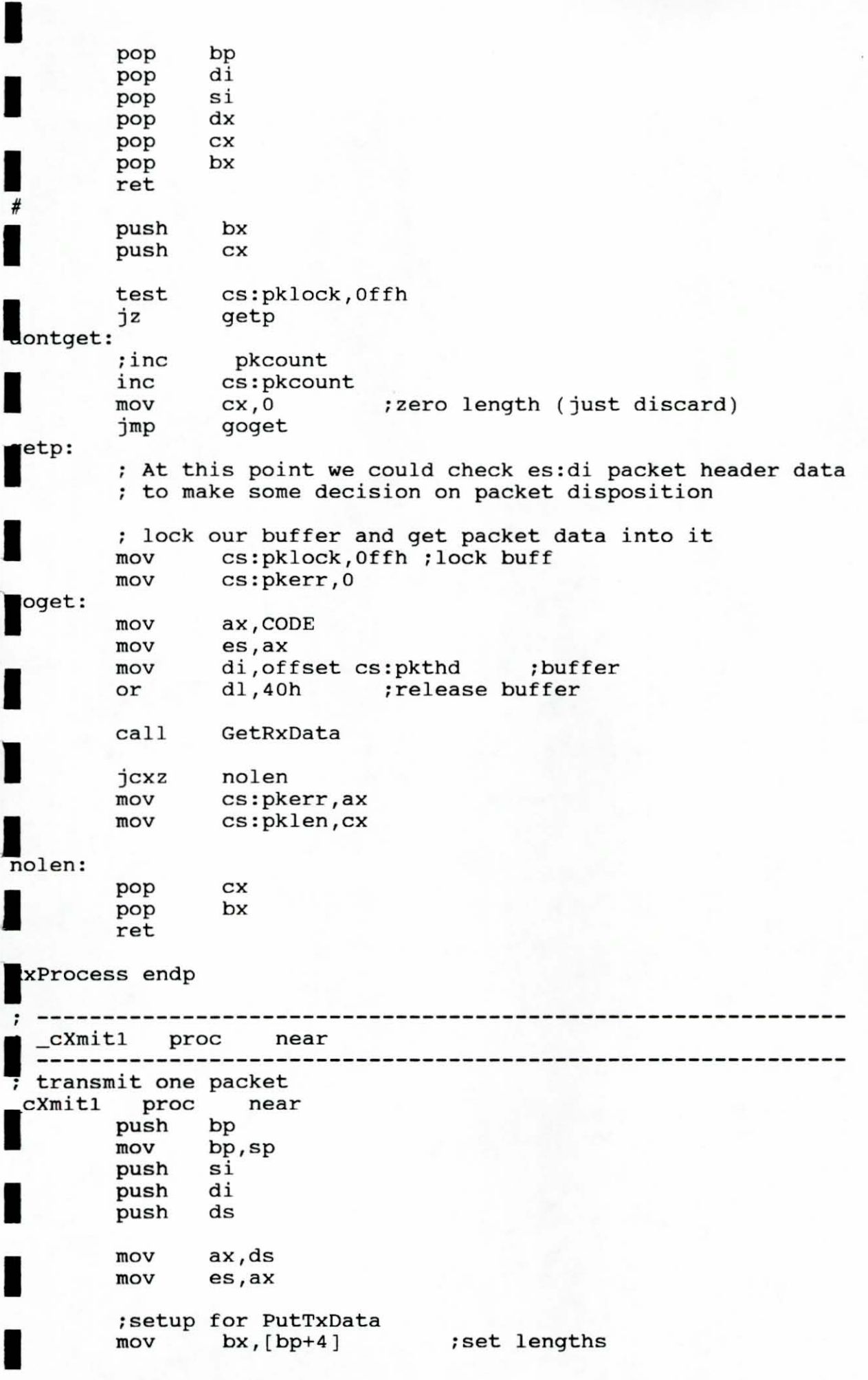

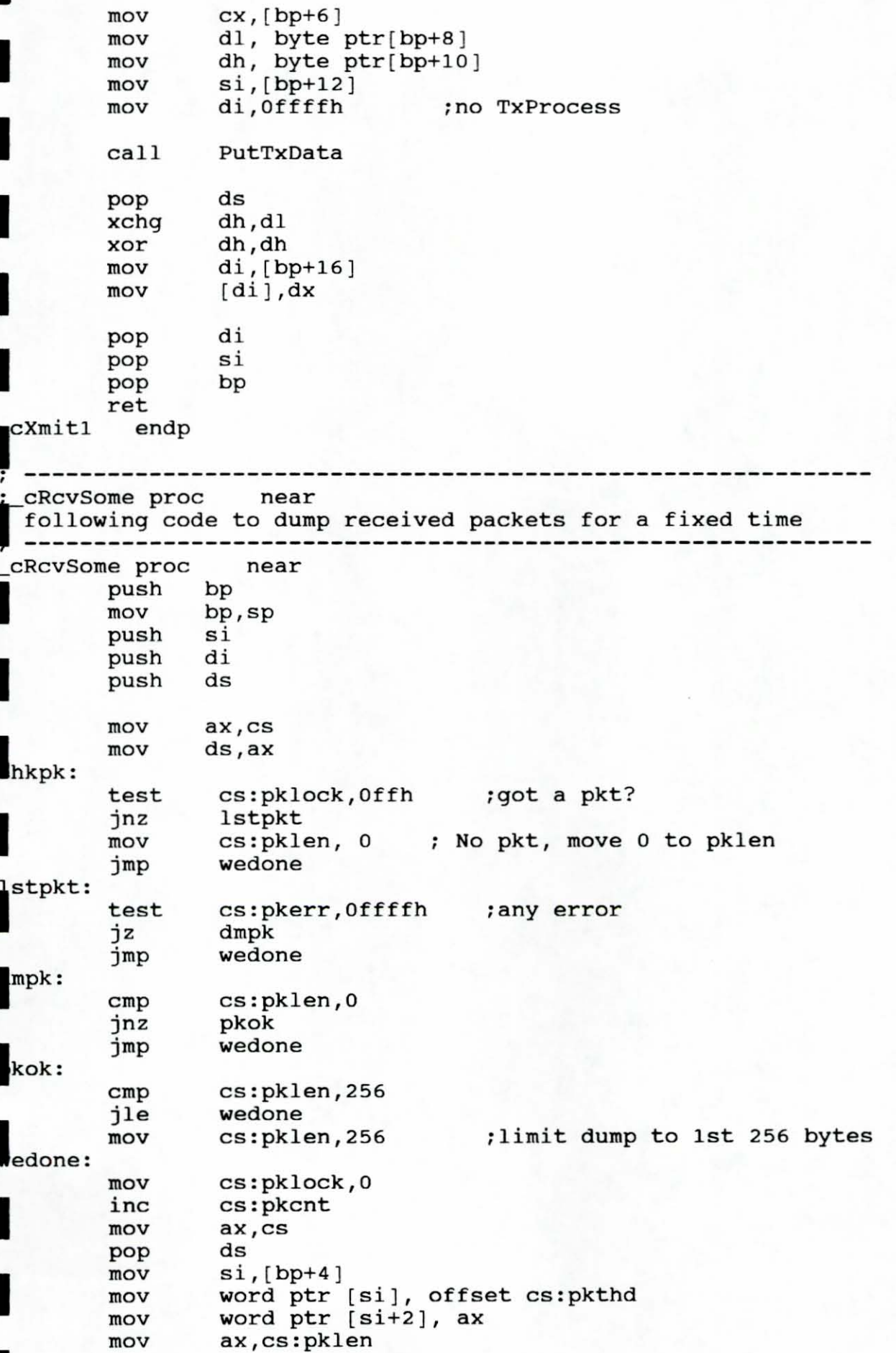

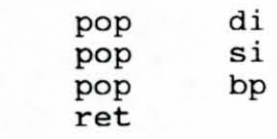

leRevsome endp

I

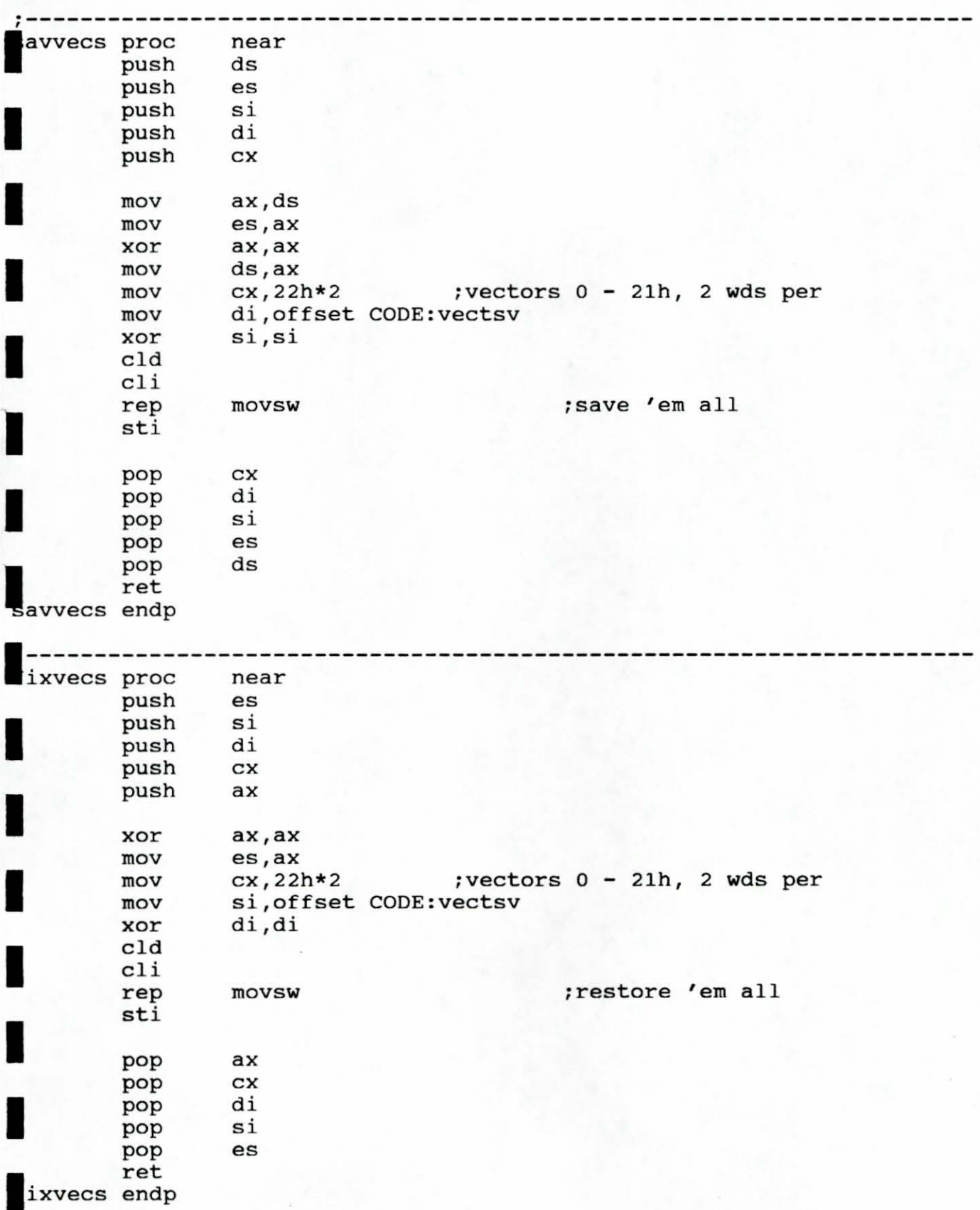

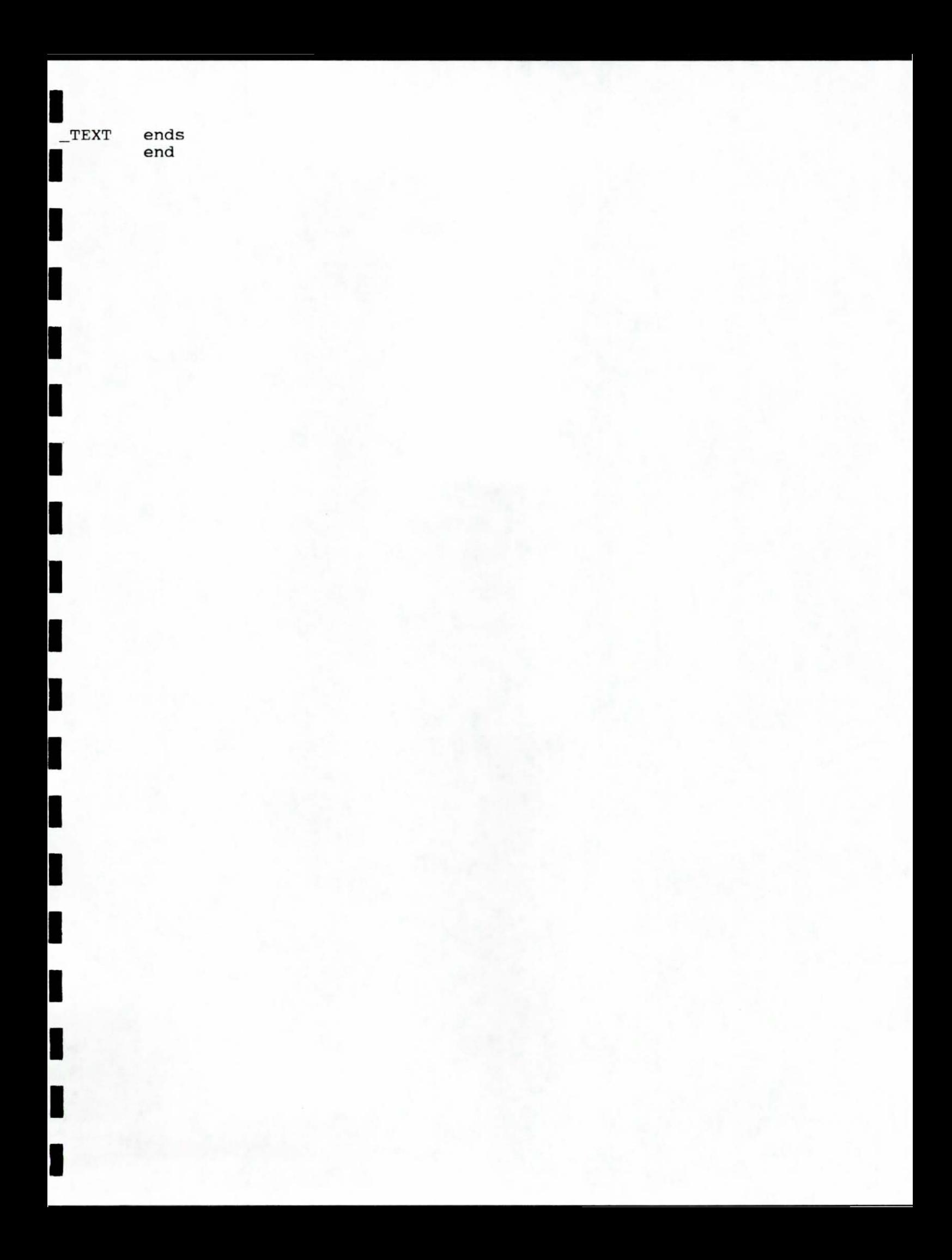

```
**********************/
                                                                        \star /
    CTO3LC.C
                                                                        \star /
                                                                        \star /
    Description: This file contains the code which calls the funtions
                                                                        \star/provide by the CTO3L.ASM to receive/transmit packets
                                                                        \star/through 3COM Token Ring board.
                                                                        \star/\star /
/*
   #include <stdio.h>
extern cInitAdapters();
extern cInitParameters();
extern cResetAdapter();
extern cWhoAmI();
 xtern cRdRxFilter();
extern cWrRxFilter();
extern cPutTxData();
extern cGetRxData();
xtern cSetLookAhead();
extern cXmit1();
xtern cRcvSome();
main()int i:
    struct ini hdr {
        char len;
        char nonl;
        char non2;
        char non3[2];
        char non4[4]:
        char non5[4]:
        char non6;
        char cdend[4];
        char *argo;
        short args;
        char non7;
    ;struct WhoStruct {
        unsigned char addr[6];
        char ver_major;
        char ver_minor;
        char sub_ver;
        char type_ds;
        char type_adapter;
        char init_status;
        char reserved;
        char num_tran_buf;
        short size_tran_buf;
        long
            ttl_tran_cnt;
        long ttl_tran_err_cnt;
        long
             ttl_tran_timeout_cnt;
             ttl_recp_cnt;
        long
        long
             ttl_recv_bdr_cnt;
             ttl_recv_err_cnt;
        long
             ttl_retry_cnt;
        long
        char
             xfr_mode;
```

```
char wait mode:
    char hdr_spec_data;
\}:
struct TokenFrame {
    unsigned char da[6];
    unsigned char sa[6];
    unsigned char info[16];
\} ;
struct PktStr (
    unsigned char inp[1500];
\} ;
struct WhoStruct far *Who;
struct PktStr far *Pkt;
struct ini hdr ddh;
struct ini_hdr *parmsdr = &ddh;
struct TokenFrame tkbuf;
struct TokenFrame *ptkbuf = &tkbuf;
int ttlpl, nb, flags, regid, nregid;
int rc, rxf=0x0005, rrxf, Adapters=0;
int rs = 0, icnt = 0;
parmsdr->len=0x17;
paramsdr->non1=0x00;parmsdr->non2=0x00;
paramsdr->non3[0]=0x00;paramsdr->non3[1]=0x00;paramsdr->non4[0]=0x00;paramsdr->non4[1]=0x00;paramsdr->non4[2]=0x00;paramsdr->non4[3]=0x00;paramsdr ->non5[0]=0x00;
paramsdr->non5[1]=0x00;paramsdr->non5[2]=0x00;paramsdr ->non5[3] = 0x00;
parmsdr->non6=0x00;
parmsdr->cdend[0]=0x00;
\texttt{paramsdr}->cdend[1]=0x00;
\texttt{paramsdr} ->cdend[2]=0x00;
paramsdr->cdend[3]=0x00;parmsdr->argo = \nc:\13com\tok603.sys 5,300,0,,\0x0a";parmsdr->args=getds();
paramsdr->non7=0x00;rc = qetds()printf("getds 0x*x\n", rc);rc=cInitParameters(parmsdr);
printf("cInitParameters returns %d\n", rc);
rc=cInitAdapters(&Adapters);
printf("cInitAdapters returns %d, Adp=%d\n", rc, Adapters);
rc=cSetLookAhead(32);
printf("cSetLookAhead returns %d\n", rc);
rc = cWhoAmI(\&Who):
printf("cWhoAmI returns %d\n", rc);
```

```
printf("addr = 802x 802x 802x", Who->addr[0],
               Who->addr[1], Who->addr[2]);
    printf(" 802x 802x 802x\n", Who->addr[3],
               Who->addr[4], Who->addr[5]);
    printf("ver major %02x ver minor %02x\n", Who->ver_major, Who->ver_minor);
    printf("adapter type %02x\n", Who->type_adapter);
    printf("transfer mode %x wait mode %x\n", Who->xfr_mode, Who->wait_mode);
    printf("ttl recp cnt d (0x%4x)\n", Who->ttl_recp_cnt, Who->ttl_recp_cnt);
    for (i=0; i<=5; i++)ptkbuf \rightarrow da[i] = 0xff;for (i=0; i<=5; i++)ptkbuf->sa[i] = Who->addr[i];rc=cWrRxFilter(rxf);printf("cWrRxFilter returns %d\n", rc);
    rc = cRdRxFiller(krrxf);printf("cRdRxFilter returns %d, filter=%x\n", rc, rrxf);
    rs = ' 'printf("Receiver or Sender ? (r/s)\n\cdot n");
    while ( ((rs = qetchar)) := 'r') && (rs != 's') ) {
        printf("Receiver or Sender ? (r/s)\n\cdot n");
     \} ;
    if
         (rs == 'r') (
        while ( !kbhit() ) {
             rc = cRcvSome(\&Pkt);if (rc > 0) {
                 printf(" length = d\n\pi", rc);
                 for (i=0; i<=rc; i++)printf(" %2x", Pkt->inp[i]);print(f(\cdot|\n\cdot n), rc);icnt++;
             \lambdaprintf("Total input count %d\n", icnt);
     \lambdaelse (
        ttlpl = 0xlc;nb= 0 \times 1c;
        flags = 0x0060;reqid = 0x0001;n\text{req}id = 0x0011;
        for (i=0; i<10; i++)rc=cXmit1(ttlpl, nb, flags, regid, ptkbuf, &nregid);
    ;rc=cResetAdapter();
    printf("cResetAdapter returns %d\n", rc);
    exit(0);void myRxProcess(Status, PacketSize, RequestID, PacketHeader)
int Status, PacketSize, RequestID;
thar far *PacketHeader;
     /* fprintf(stderr, "Called by ASM - myRxProcess\n Not implement yet\n");
    fprintf(stderr,"Status=%d, PacketSize=%d, RequestID=%d\n",Status,PacketSize,
```
RequestID) :  $*/$ 

void myTxProcess(Status, RequestID)<br>int Status, RequestID;

/\* printf("Called by ASM - myTxProcess\n Not implement yet\n");<br>printf("Status=%d, RequestID=%d\n",Status, RequestID); \*/

void myExitRcvInt()

/\* printf("Called by ASM - myExitRcvInt\n Not implement yet\n"); \*/

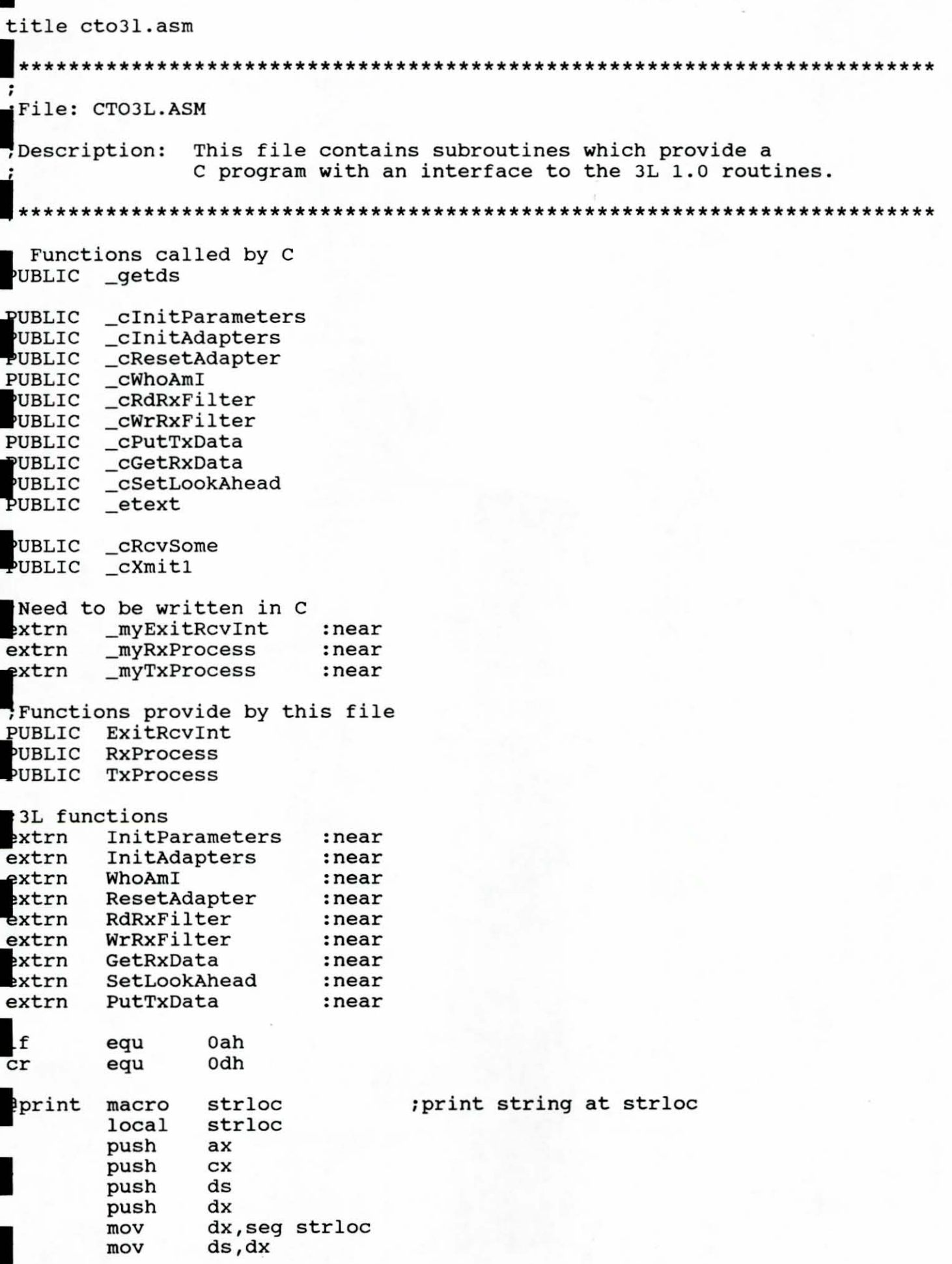

 $\frac{\pi}{\log n}$  $\bar{\kappa}$ 

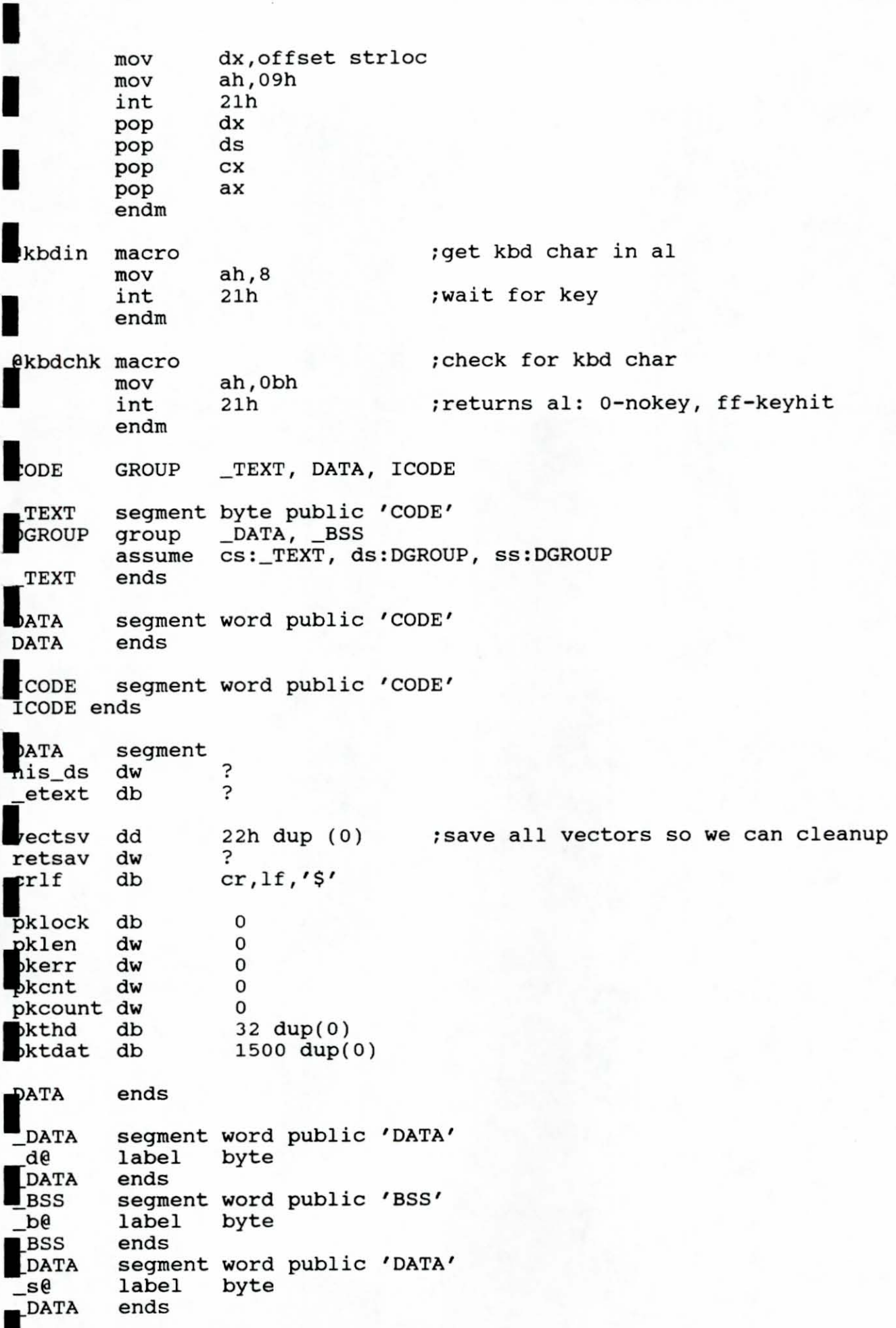

 $\frac{1}{\sqrt{2}}\left( \frac{1}{\sqrt{2}}\right) ^{2}+\frac{1}{\sqrt{2}}\left( \frac{1}{\sqrt{2}}\right) ^{2}+\frac{1}{\sqrt{2}}\left( \frac{1}{\sqrt{2}}\right) ^{2}+\frac{1}{\sqrt{2}}\left( \frac{1}{\sqrt{2}}\right) ^{2}+\frac{1}{\sqrt{2}}\left( \frac{1}{\sqrt{2}}\right) ^{2}+\frac{1}{\sqrt{2}}\left( \frac{1}{\sqrt{2}}\right) ^{2}+\frac{1}{\sqrt{2}}\left( \frac{1}{\sqrt{2}}\right) ^{2}+\frac{1}{\sqrt{2}}$ 

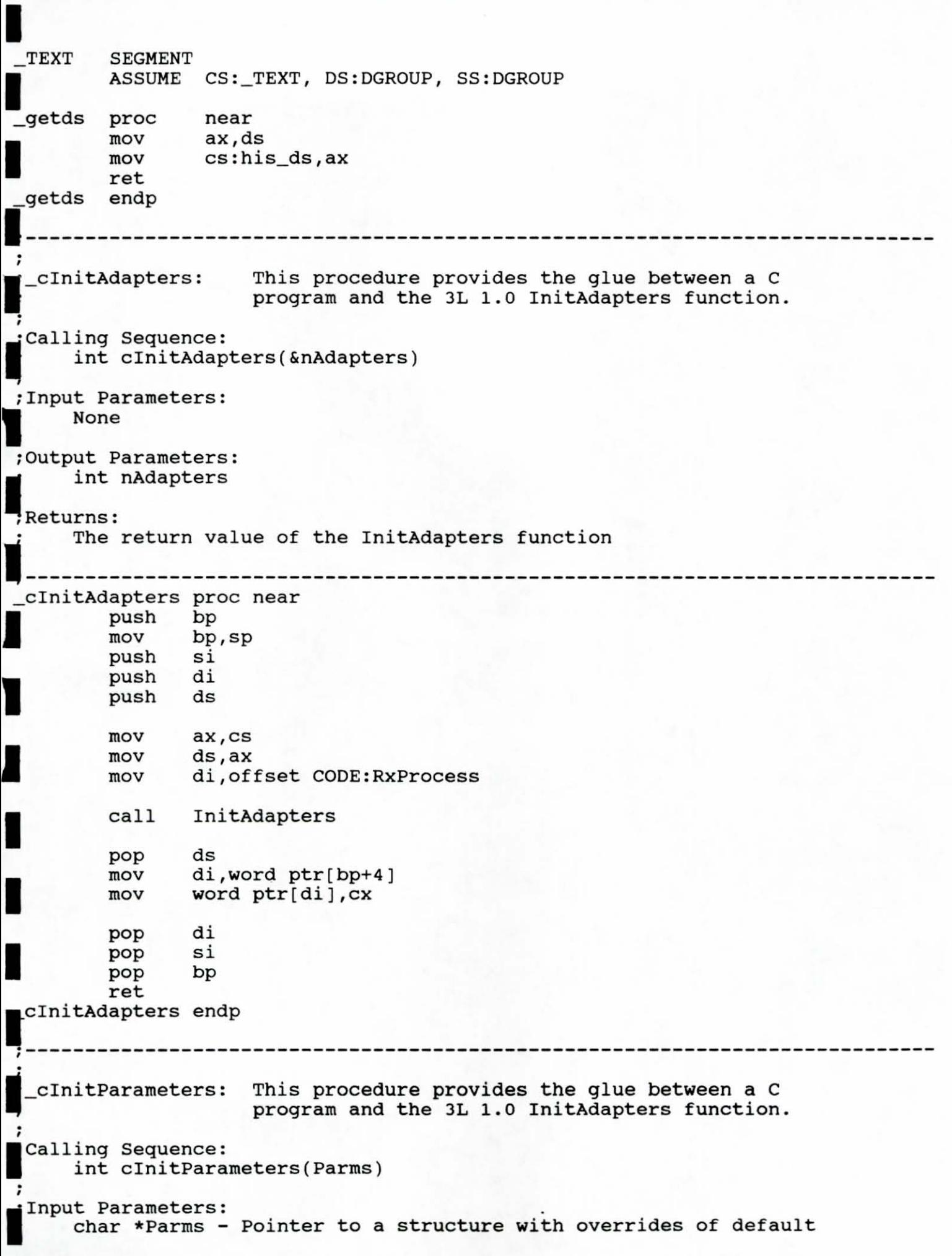

```
I 
                             parameters. 
  loutput Parameters: 
 \overline{\phantom{a}} . None
  Returns:
        The return value of the InitParameters function
; 
                  -----------------------
| ----------------------------<br>| cInitParameters proc near
             push bp 
            mov bp,sp 
I 
             push si<br>push di
            push di<br>push ds
             push
I 
                       bx, [bp+4]mov 
                     aX,ds 
            mov 
I 
                       es,ax 
            mov 
            mov 
                       ax,es 
            mov 
                       ds,ax 
I 
            call 
                       savvecs 
            call 
                    InitParameters 
I 
                       ds 
             pop 
                       di 
             pop 
                       si 
             pop 
\begin{tabular}{ll} pop & bp \\ ret \\ \hline \texttt{cInitParameters endp} \end{tabular}pop<br>ret
                        11----------------------------------------------------------------------------
 , 
 .<br>i_cResetAdapter: This procedure provides the glue between a C
I 
                           program and the 3L 1.0 ResetAdapters function. 
;calling Sequence: 
lint cResetAdapter ( ) 
int cResetAda<br>
;Input Parameters:<br>
: None
loutput Parameters: 
; None 
  IReturns: 
        The return value of the ResetAdapter function 
\ddot{\phantom{0}}1----------------------------------------------------------------------------
_cResetAdapter proc near 
            push bp 
I 
            mov bp,sp 
             push si<br>push di
             push
I 
             push ds 
            mov dx,O 
                       ax,es 
            mov 
I 
            mov 
                       dS,ax
```
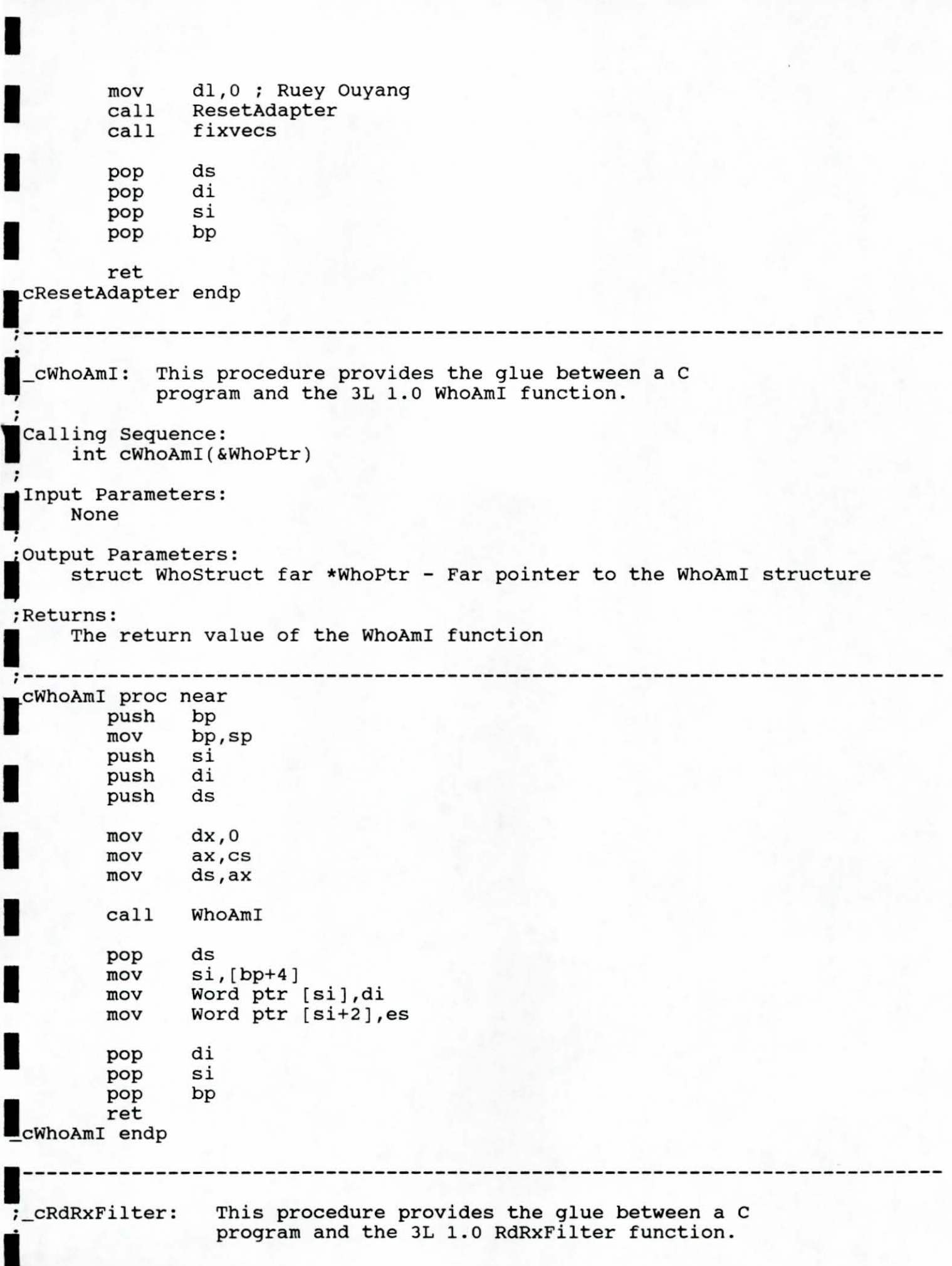

1

```
I 
 .<br>Calling Sequence:
      lint cRdRxFilter( &RxFilter) 
,Input Parameters: . None 
 loutput Parameters: 
      int RxFilter - The receive filter value 
;
 Returns:
; The return value of the RdRxFilter function 
1----------------------------------------------------------------------------
_cRdRxFilter proc near 
         push bp 
I 
         mov bp,sp 
         push si<br>push di
         push
I 
         push ds 
         mov 
                ax,cs 
         mov 
                ds,ax 
I 
                dx,O 
         mov 
         call 
               RdRxFilter 
1 
         pop 
                ds 
                di, [ bp+4 ] 
         mov 
         mov 
                [di ] ,bx 
1 
                di 
         pop 
         pop 
                si 
I 
         pop 
                bp 
         ret 
 _ cRdRxFilter endp
1---------------------------------------------------------------------------- ;<br>__cWrRxFilter:   This procedure provides the glue between a C
program and the 3L 1.0 WrRxFilter function.
 ·calling Sequence: 
      lint cWrRxFilter(RxFilter) 
;Input Parameters: 
      int RxFilter - The new receive filter value
 ;Output Parameters: 
· None 
Returns:
      The return value of the WrRxFilter function
1----------------------------------------------------------------------------
 _cWrRxFilter proc near
\blacksquarepush 
                bp 
         mov 
                bp,sp 
         push 
                ds 
               si 
         push 
1 
                 di push
```

```
I 
              mov ax,cs 
              mov ds , ax 
I 
              mov dx,0
              mov ax, [bp+4]<br>call WrRxFilte
                        WrRxFilter
                        di 
              pop 
                        si 
              pop 
I 
                        ds 
              pop 
\begin{tabular}{ll} \bf 1 & \bf 1 & \bf 2 & \bf 3 \\ \bf 1 & \bf 2 & \bf 3 & \bf 4 \\ \bf 5 & \bf 6 & \bf 5 & \bf 6 \\ \bf 6 & \bf 6 & \bf 7 & \bf 8 \\ \bf 1 & \bf 1 & \bf 1 & \bf 1 \\ \bf 2 & \bf 1 & \bf 1 & \bf 1 \\ \bf 3 & \bf 1 & \bf 2 & \bf 3 \\ \bf 4 & \bf 1 & \bf 1 & \bf 1 \\ \bf 5 & \bf 1 & \bf 1 & \bf 1 \\ \bf 6 & \bf 1 & \bf 1 & \bf 1 \\ \bf 1 & \bf 1 & \bf bp 
              pop<br>ret
I~----------------------------------------------------------------------------
 ;_cSetLookAhead: 
                              This procedure provides the glue between a C 
                              program and the 3L 1.0 SetLookAhead function . 
];<br>| Calling Sequence:
         int cSetLookAhead(NumBytes)
  ;Input Parameters: 
 ; int NumBytes - The nnumber of bytes of look ahead data 
  ; Output Parameters:
         None 
 \ddot{\phantom{0}}; Returns:<br>;     The return value of the SetLookAhead function
  _cSetLookAhead proc near
              push bp 
I 
              mov bp,sp 
              push si<br>push di
              push
              push ds 
I 
              mov 
                        ax,es 
              mov 
                        ds,ax 
I 
              mov 
                        dx,O 
                        aX, [ bp+4) 
              mov 
I 
              call 
                        SetLookAhead 
              pop ds 
              pop di 
              pop si<br>pop bp
I 
              pop
              ret 
     SetLookAhead endp
  ;----------------------------------------------------------------------------
     cPutTxData: This procedure provides the glue between a C
                          program and the 3L 1.0 PutTxData function. 
  I;calling Sequence:
```
1 int cPutTxData(TotalPacketLen, NumBytes, Flags, RequestID, PacketAddr, &NewRequestID) Input Parameters: , int TotalPacketLen - The total packet length (first call only) ; int NumBytes - The nnumber of bytes to transfer this call<br>; int Flags - The DL flags int Flags - The DL flags ; int RequestID - Used if not the first call<br>p; char far \* PacketAddr - A far pointer to the packet int RequestID - Used if not the first call ;Output Parameters: int NewRequestID - Returned after first call ;Returns: The return value of the PutTxData function ; 1:---------------------------------------------------------------------------- \_cPutTxDAta proc near push bp<br>
mov bp<br>
push si push bp<br>mov bp,sp push si<br>push di push push ds<br>push ds mov aX,ds mov es, ax<br>mov bx.[br  $mov$  bx,  $[bp+4]$ mov cx, [bp+6]<br>mov dl, byte p mov dl,byte ptr[bp+B] mov dh,byte ptr[bp+10] mov si,[bp+12]<br>mov di,offset mov di,offset CODE:TxProcess mov di,Offffh ; no TxProcess call PutTxData pop ds<br>xchg dh<br>xor dh pop ds<br>xchg dh,dl xor dh,dh mov di, [bp+16]<br>mov [di],dx  $\frac{1}{2}$  mov  $\left[\frac{di}{dx}\right]$ , dx pop di pop<br>
pop si<br>
pop bp<br>
ret pop si<br>pop bp ret cPutTxData endp 1[---------------------------------------------------------------------------- This procedure provides the glue between a C I\_CGetRxData: program and the 3L 1.0 GetRxData function. ; ;Calling Sequence:<br>; int cGetRxData(&NumBytes, Flags, RequestID, PacketAddr) I ;Input Parameters:<br>|; int NumBytes – The nnumber of bytes to transfer this call

```
int Flags - The DL flags<br>int RequestID - The request identifier
Int RequestID - The request identifier<br>
char far * PacketAddr - A far pointer t<br>
.Outnut Parametars:
       char far * PacketAddr - A far pointer to the packet to copy the data 
;output Parameters: II int NumBytes - The actual number of bytes transferred 
;Returns:<br>: Ine return value of the GetRxData function
 ,----------------------------------------------------------------------------
cGetRxData proc near<br>
push bp<br>
mov bp,sp<br>
nuch ci
          push bp<br>mov bp,sp
I 
I 
I 
I 
I 
I 
 -
cGetRxData endp 
          push si<br>push di
          push di 
          push
          mov di,[bp+4) 
          mov cx,ss: [di) 
          mov dl,byte ptr[bp+6) 
          mov dh,byte ptr[bp+8) 
          mov di, [ bp+lO) 
          mov es, [bp+12]call GetRxData 
          pop ds 
          mov di, [bp+4) 
          mov ss: [di], cx
          pop di 
          pop si 
          pop bp 
          ret 
Il----------------------------------------------------------------------------
 , 
 ,<br>TxProcess: This procedure is the protocol-side routine which is called
l;<br>;
                when a packet has finished transmitting (see _cInitAdapters). It 
                provides the glue between the 3L 1.0 routines and C routine called 
                ; myTxProcess. 
 ; myTxProcess Calling Sequence:
 ; void myTxProcess(Status, RequestID) 
; myTxProcess Input Parameters:
      int Status - Receive status
      ; int RequestID - The request identifier 
.myTxProcess Returns:
; Nothing 
If. ___________________________________________________________________________ _ TxProcess proc near
I 
I 
          push bp 
          push si<br>push di
          push di 
          push
          push es
```
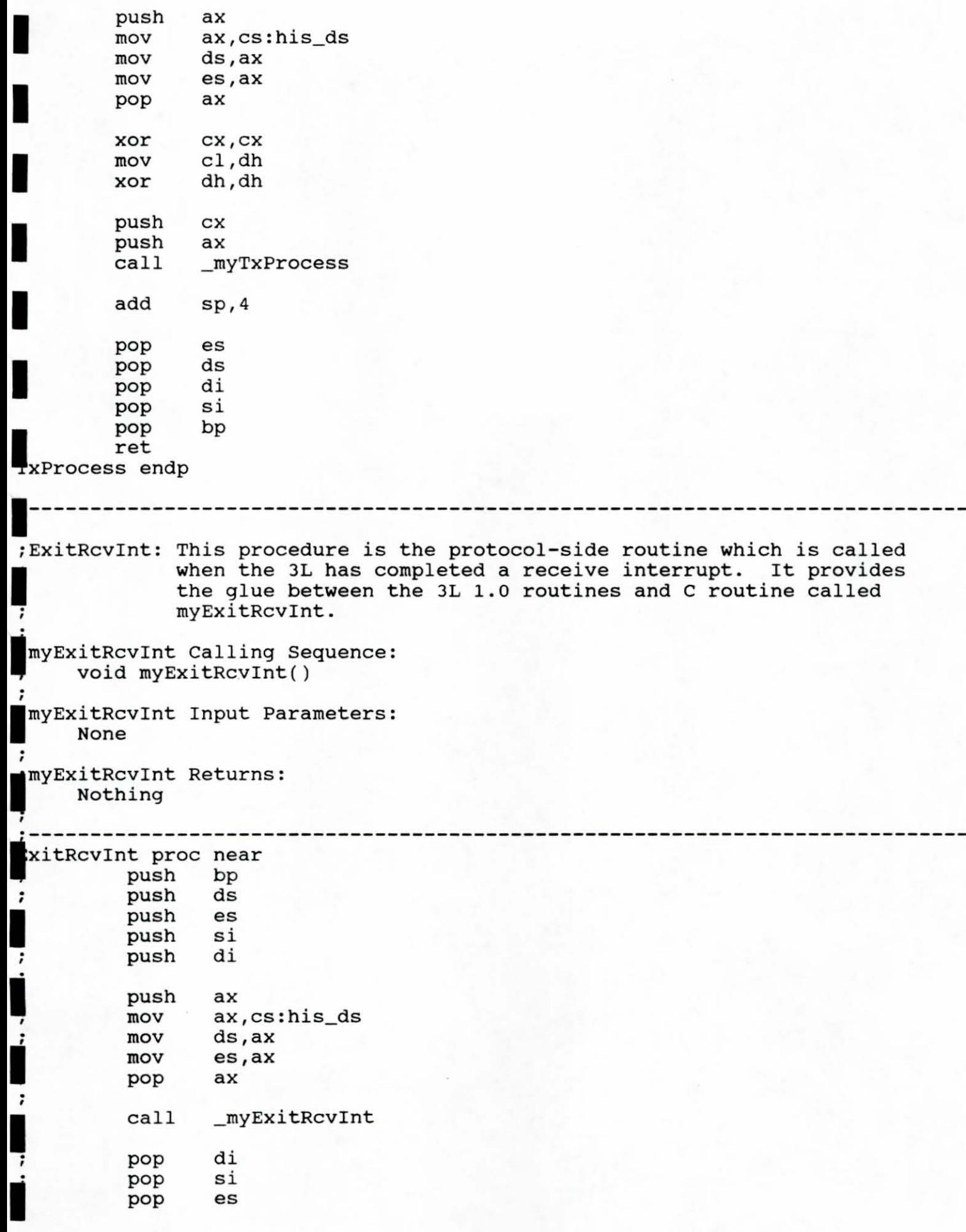

1

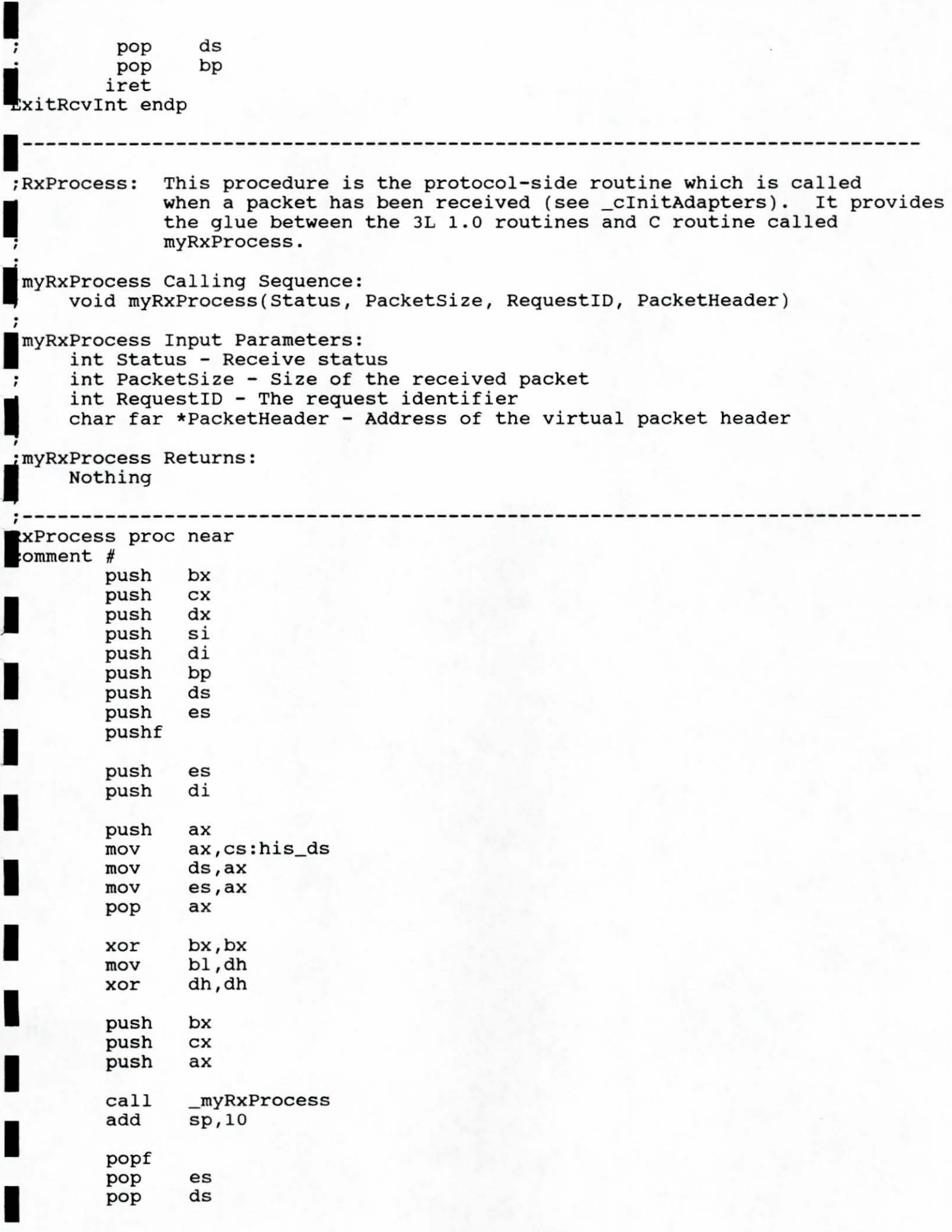

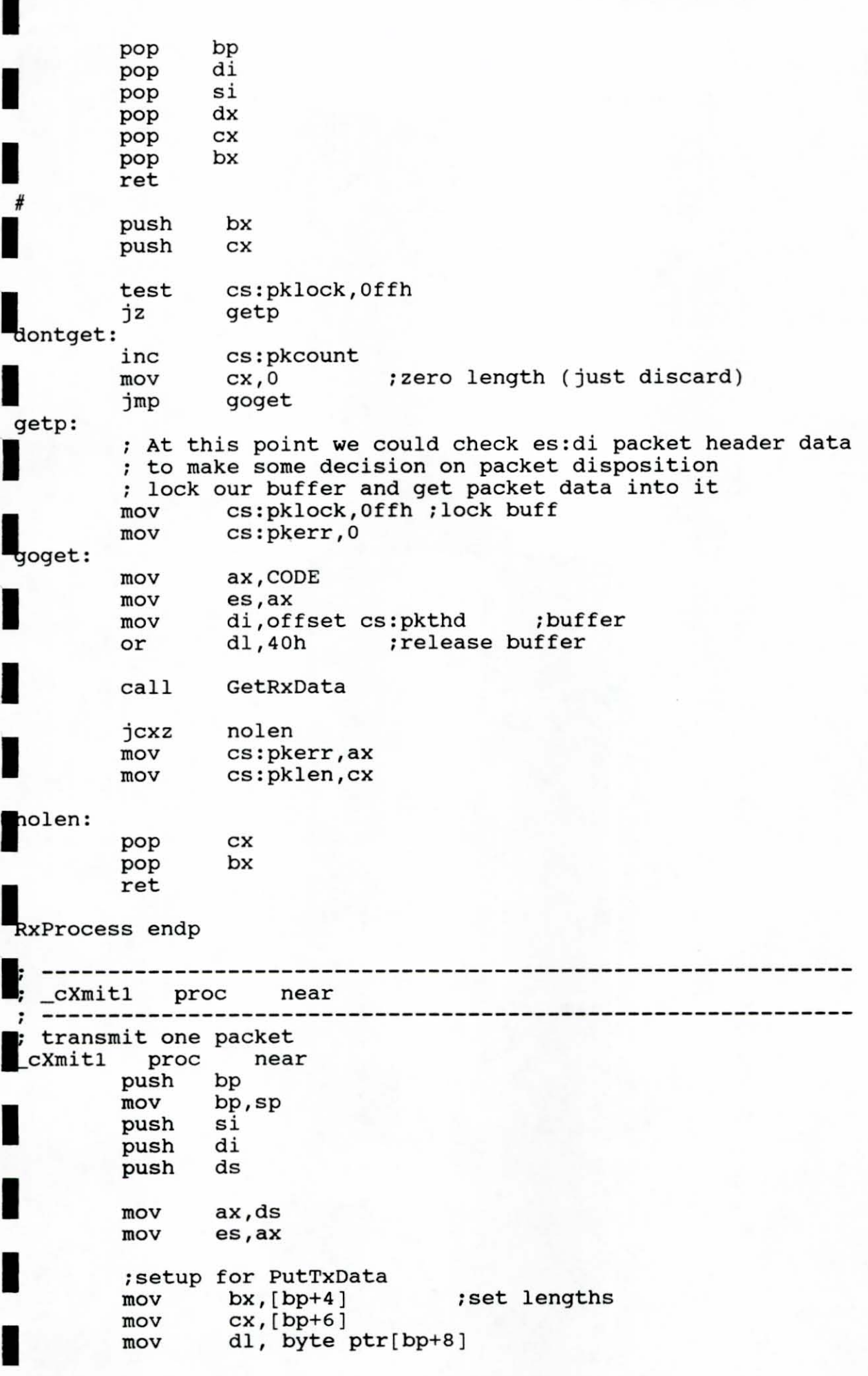

 $\tilde{\epsilon}$ 

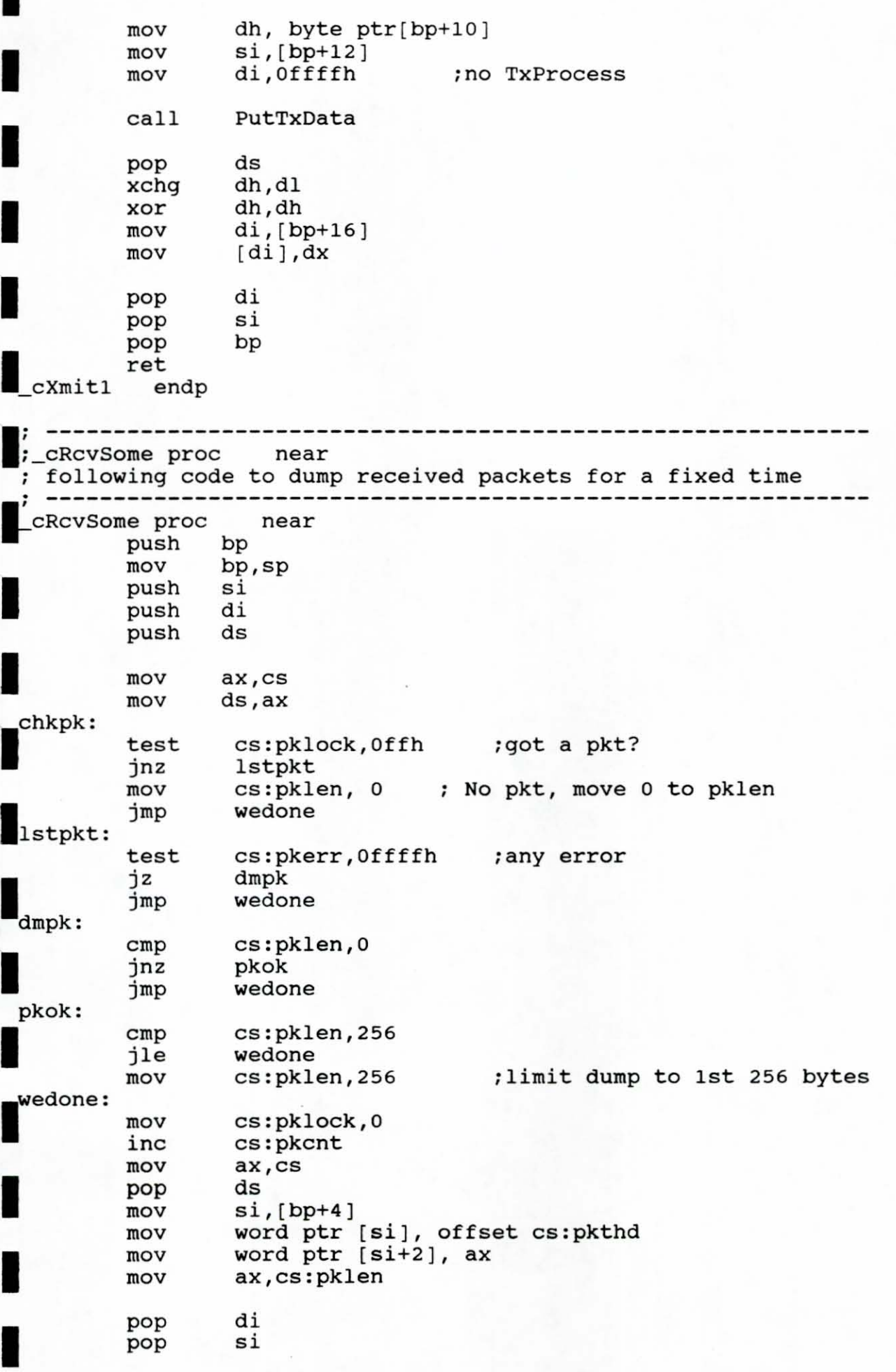

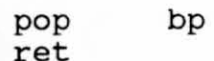

L

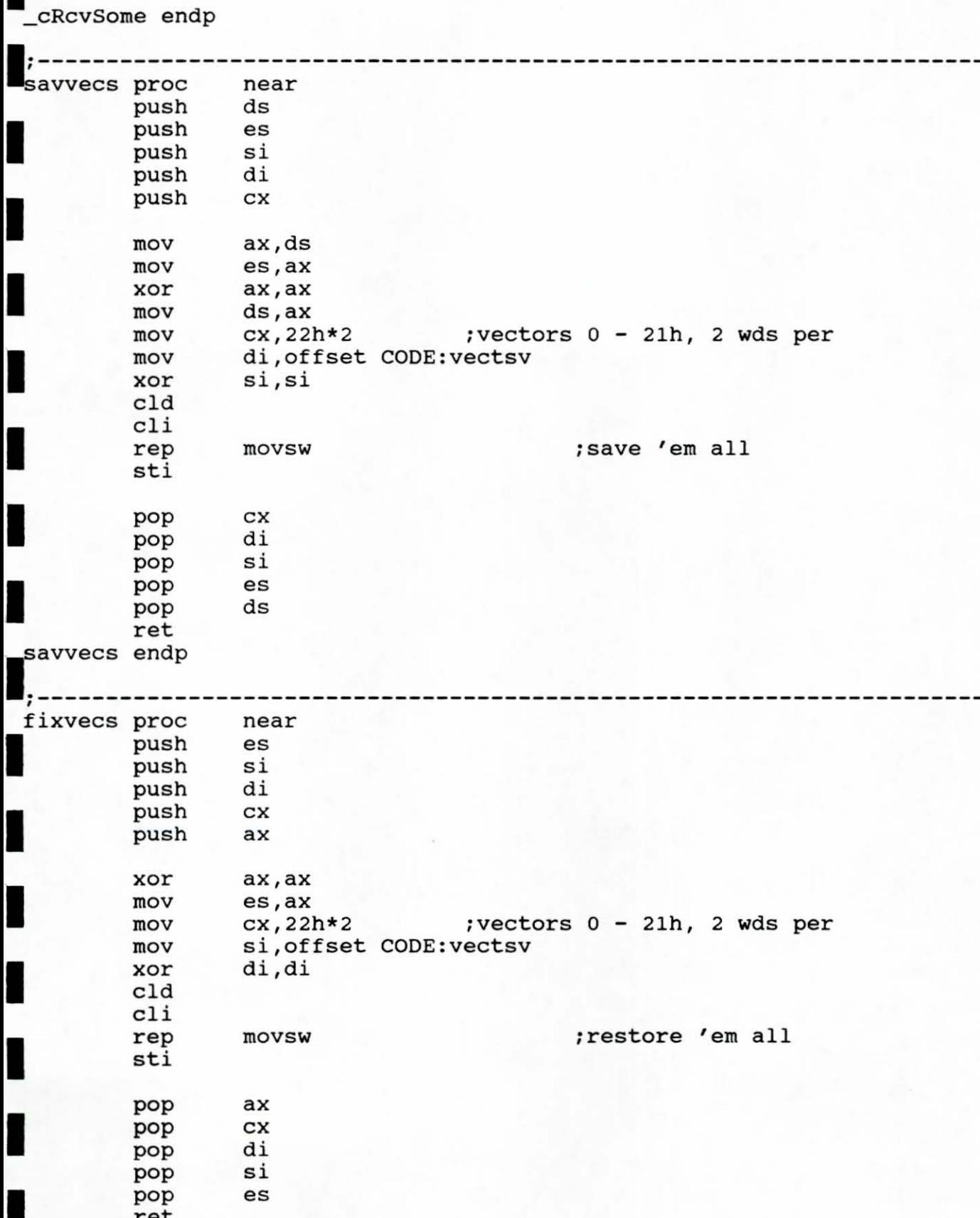

fixvecs endp<br>TEXT ends<br>and

```
dogdisk.c
This program displays the airplane controled by the SiliconGraphics on
the simnet.
    simnet: Link Level Raw Ethernet Packets / Synchronous Non-blocking
    SiliconGraphics: Synchronous-blocking UDP/IP or
                     (disk file)
include <sys/extypes.h>
#include <stdio.h>
include <ctype.h>
include <math.h>
#include <sys/exerrno.h>
#include <sys/socket.h><br>include <netinet/in.h><br>#include <fcntl.h>
#include <signal.h>
include <errno.h><br>include <sys/types.h>
#include <sys/stat.h>
 include <sys/exosopt.h>
include <sys/exos.h>
#include <ex_ioctl.h>
#include <sys/soioctl.h>
include <sys/dcb.h>
#include "..\simnet.h\simnet2.h"
#include "..\flight.h\flight.h"
struct sockaddr link recv_socket = { AF ETYPEFILTER };
struct sockaddr_link send_socket = { AF_ETYPEFILTER };
struct sockaddr_in recv_socket_sg = { AF_INET };
struct sockaddr_in send_socket_sg = { AF_INET } ;
#define FILEOFLAG (O_RDONLY | O_BINARY)
define FILEPMODE (0)
#define PI 3.14159
extern int errno:
extern int break_enabled;
extern int abort_op;
\mathbf{I}_{\text{nt}}/* disk file */
        diskfd = -1;
                              /* simnet file */
int
        netfd = 1;/* udp/ip file */
 .nt
        netfdsg = -1;timelimit = 30;
\ln tchar
        *inputfile;
thar
        SENDIT;
char
        buf[1024];
     break_handler();
main (argc, argv)
 thar **argv;
```

```
int an, i, j, pdukind, netcnt;
    signal(SIGINT, break_handler);
    break enabled = 1;
    inputfile = argv[1];sqinitin()netinit()/* Capture a simnet packet first, so we don't have to fill all of the data
           field */fprintf(stderr, "wait for simnet\n");
    while(1) {
        /* netcnt=netread(inbuf); */
        netcnt = net read()datalength.p_datalength= ntohs (ether_buf.simnet_data.e_datalength);
        netcnt=datalength.i_datalength.length + HEADER_SIZE;
        memcpy (&pdu_buf, &ether_buf.simnet_data, netcnt - HEADER_SIZE);
        pdukind = ntoh simnet();
            (pdukind == vehicleAppearance PDUKind) {
        if
            SENDIT = ' ';
                (ether_buf.e\_shost [5] == TANKA)if
                SENDIT = 'A';
                (ether_buf.e\_shost [5] == TANKB)if
                SENDIT = 'B';
        if ((SENDIT == 'A') || (SENDIT == 'B')) break;fprintf(stderr, "Got a vehicle appearance packet from tank %c\n", SENDIT);
    pdu_buf.VAPDU.VADATA.hdr.vehicleID = MYTANKID;
    pdu_buf.VAPDU.VADATA.appearance.vehKindMask = A10;
    memcpy (ether_buf.e_shost, my_addr, sizeof(my_addr));
    while (1) {
        netcnt = sgreendin();
           netcnt \leq 0) break;
        if
        memcpy(&plane, buf, netcnt);
        ntoh_flight();
        pdu_buf.VAPDU.VADATA.location[0] =
            AIRPORTX + ((plane.x + ADJUSTX)/F2M);pdu_buf.VAPDU.VADATA.location[1] =
            AIRPORTZ - ((plane.z + ADJUSTZ)/F2M);pdu_buf.VAPDU.VADATA.location[2] = AIRPORTY + (plane.y/F2M);
        calrotation();
        hton simnet();
        memcpy (&ether_buf.simnet_data, &pdu_buf, netcnt - HEADER_SIZE);
        networkie()fprintf (stderr, "End of input sg packet\n");
    close(diskfd);sgfiniin();
    netfini()errexit(errstring)
char *errstring;
```

```
\left\{ \right.if (errno) experror(errstring);
        else fprintf(stderr, "%s\nusage: dogdisk filename\n", errstring);
        close(diskfd);
        soclose(netfdsq);
        netfini()exit(1)\lambda/* break handler ... control-break or control-c */
 reak handler()
\{static int break count = 0;
        if (++break\_count == 1) {
             /* first time, just try to stop current network operation */
             abort op = 1;
                                                   /* reset trap */
             signal(SIGINT, break_handler);
             return:
         \mathcal{E}else/* second time, try to clean up, then quit */
             errexit("user abort");
         \lambdapinfo(optp)<br>truct exosopt *optp;
\left\{ \right./* note that this routine will not return valid results
          * if used with a pre-3.3 driver, which interpreted the
          * board memory address as absolute, rather than relative
          * to the beginning of the data segment
          \star /
                                         /* location of options */
                 optaddress = 0;lona
         int
                 id:
I
         if ((id = brdopen(0, 1)) < 0) (
             experror("brdopen");
             return(-1);I
         if (brdioctl(id, BRDADDR, &optaddress) < 0) {
             experror("brdioct], BRDADDR, ... )");
return (-1);(brdread(id, optp, sizeof(struct exosopt)) < 0) (
         if
             experror("brdread");
             return (-1);brdclose(id);return 0:
 #include "..\simnet.h\simnet.ccd"
#include "..\flight.h\flight.ccd"
     This subroutine computes the rotation matrix (3x3) for the SIMNET PDU's */given the pitch, roll and yaw of the vehicle. */
 calrotation()
```

```
int i, j, k=0;
float R,P,Y; 
float RC,RS,PC,PS,YC,YS; 
float A [3] [3];<br>float z [3] [3];z [3] [3];
float x [3] [3];<br>float y [3] [3];y [3] [3];/* In Silicon Graphics DogFight: Roll=Twist; Pitch=Elevation; Yaw=Azimith */
R=(plane.twist/10*PI)/180;P=-(plane. elevation/10*PI)/180;Y=-(plane.azimuth/10*PI)/180;RC = cos(R) ;
RS=sin(R);PC = cos(P);
PS=sin(P);
YC = cos(Y) ;
YS=sin(Y);Z[0] [0] = YC;Z[0] [1] = -YS;z[0] [2] = 0;z[1] [0]=YS;
z[1] [1]=YC;z[1] [2] = 0;z[2] [0]=0;z[2] [1]=0;z[2] [2] = 1;x[0] [0] = 1;x[0] [1]=0;
x[0] [2]=0;x[1] [0]=0;x[1] [1]=PC;
x[1] [2]=-PS;
x[2] [0] = 0;x[2] [1]=PS;x[2] [2]=PC; 
y[0] [0]=RC;
y[O] [1]=0; 
y[O] [2]=RS; 
y[l] [0]=0; 
y[1] [1]=1;
y[l] [2]=0; 
Y [ 2] [ 0 ] =-RS ; 
y[2] [1]=0; 
y[2] [2]=RC;
for (i=0; i<=2; i++) {
    for (j=0; j<=2; j++) (
         A [i][j]=0;
         for (k=0; k<=2; k++)A[i][j] += x[i][k] * y[k][j];\mathcal{E}\mathcal{E}
```
I

I

I

I

I

I

I

I

I

I

I

I

I

I

I

I

I

I

```
for (i=0; i<=2; i++) (
    for (j=0; j<=2; j++)pdu_buf.VAPDU.VADATA.rotation[i][j]=0;
       for (k=0; k<=2; k++)pdu_buf.VAPDU.VADATA.rotation[i][j] += A[i][k] * z[k][j];₹
```
I

I

I

 $\begin{array}{c}\n\downarrow \\
\downarrow \\
\downarrow\n\end{array}$ 

I

I

I

I

I

I

I

I

I

I

I

 $\big)$ 

flight.h This file is the header file for the airpalne running on the SiliconGraphics define NAME\_LENGTH 15 #define MYPLANEID 16  $\star$ define ADJUSTX -850<br>define ADJUSTZ 2050 define ADJUSTZ 2050 #define AIRPORTX 40000.0 define AIRPORTY 220.0 define AIRPORTZ 30000.0  $/$ \* define F2M 3.281 #define F2M 5.0 truct plane { long planeid: char version;  $/*$  flight version \*/ char cmd:  $/*$  type of packet \*/ short type;  $/*$  plane type \*/ short alive;  $/*$  alive \*/ I char myname[NAME\_LENGTH+1]; unsigned short status; unsigned short won:  $/*$  for msgs these 2 shorts \*/ r unsigned short lost; /\* hold the plane id \*/ float x:  $/*$  plane position \*/ float y; float z; short azimuth; short elevation; short twist;  $/*$  missile data \*/ short mstatus; float mx; float my; float mz; float last\_mx; float last\_my; float last mz; I long kill; float tps; int airspeed; int thrust; short wheels;  $/*$  wheel position \*/ short elevator;  $/*$  elevator position \*/ char mtype; struct plane plane; nort port=0x140a; /\* port address for udp/ip connection  $*/$ 

```
flight.ccd
    This file contains the c code to handle the airplane flying on the SG
   /* Initialize a synchronous/blocking udp/ip connection for input */
 sginitin()
    /* Check that the driver is loaded, and get our own ethernet MAC
       address from the EXOS board */
        (!loaded()) errexit("driver NOT loaded");
    if
    if
        (ipinfo(\&opt) < 0) errexit("could not get own ethernet MAC address"):
    memcpy(my addr, opt.xo eaddr, sizeof(my addr));
    /* Display my address */
    fprintf(stderr, "my addr = %02x-802x-802x-802x-802x-802x+02x\ n",
                    my_addr[0], my_addr[1], my_addr[2],
                    my_addr[3], my_addr[4], my_addr[5]);
    /* Open input disk file */
    diskfd = open(inputfile, FILEOFLAG, FILEPMODE);
    if (diskfd < 0) errexit("cannot open diskfile");
    fprintf(stderr, "disk file fd = d\sqrt{n}", diskfd);
    /* UDP/IP specification */
    send socket sq.sin port = htons(port);
    send\_socket\_sg.sin\_addr.s\_addr = 0x00000000;recv_socket_sg.sin_port = htons(port);
    recv socket sq.sin addr.s addr = 0xffffffff;
    /* Make a udp socket call */
    if ((netfdsq = socket(SOCK DGRAM, (struct sockproto *) 0,\&send_socket_sg, 0)) < 0) {
        fprintf(stderr, "ERRNO %d\n", errno);
        errexit("socket");
    fprintf(stderr, "sq socket fd = d \nvert n", netfdsq);
    return(0);
 \prime\star Read synchronous/blocking udp/ip packet \star/
sgreadin()
\{int cnt:
    /* if ((cnt = sourceive(netfdsq, \text{~krecv\_socket\_sq,~buf,~sizeof(buf))}) < 0)errexit("soreceive");
    fprintf(stderr, "read %d bytes from sq\n", cnt); */
        ((cnt = read(diskfd, but, 100)) < 0)if
        errorit("read");/* fprintf(stderr, "read %d bytes from disk\n", cnt); */
    return(cnt);
 /* Close connection */sgfiniin()soclose(netfdsq);
```

```
* Network order to host order transform */<br>htoh_flight ()
\{I
    int i, j;union \{char
              *tmpc;
        float *tmpf;
\} tmp;
    union \{char
               *tmpc;
I
        short *tmps;
    { tmps;
tmp.tmpf = \&plane.x;swap4(tmp.time);tmp.tmpf = &plane.y;swap4(tmp.tmpc)I
    tmp.tmpf = \&plane.z;swap4(tmp.tmpc)tmps.tmps = \texttt{\&plane.azimuth};I
    swap2(tmps.tmpc);
    \texttt{tmps.tmps} = \texttt{kplane.elevation};swap2(tmps.tmpc);
    tmps.tmps = \&plane.twist;swap2(tmps.time);
₹
* Host order to network order transform */<br>hton_flight ()
int i, j;
    union \{char *tmpc;
        float *tmpf;
    } tmp;
    union \{char *tmpc;
        short *tmps;
1
    \} tmps;
    tmp.tmpf = \&plane.x;B
    swap4 (tmp.time);
    tmp.time.y:swap4(tmp.tmpc)tmp.tmpf = \text{\$plane}.z;swap4(tmp.tmpc)tmps.tmps = \texttt{\&plane.azimuth};I
    swap2(tmps.time);
    tmps.tmps = \&plane.elevation;
    swap2(tmps.time);
    tmps.tmps = \text{kplane.twist};swap2(tmps.time);
   This subroutine is here for documentation, it is on simnet.ccd */swap4(char *ptr)
```

```
I 
     char tmp; 
I 
     tmp = *ptr;*ptr = *(ptr+3);
     *(ptr+3) = tmp;I 
     tmp = * (ptr+1) ;
     *(ptr+1) = * (ptr+2);*(ptr+2) = tmp;\mathbf{L}<sup>*</sup> This subroutine is here for documentation, it is on simnet.ccd */
swap2(char *ptr)<br>|<br>|<br>| char tmp;
     tmp = *ptr;I 
     *ptr = * (ptr+1) ;
     *(ptr+1) = tmp;) 
display_plane()
     fprintf(stderr, "plane id %ld\n", plane.planeid);
fprintf(stderr, "version %c\t cmd %c\t type %d\t alive %d\t myname %s\n",
                       plane . version, plane.cmd, plane .type, plane.alive, 
                       plane . myname ) ; 
I 
     fprintf (stderr, "status %ud\t won %ud\t lost %ud\n", plane.x, plane.y,
                       plane.z); 
     fprintf(stderr, "x f(t, y \cdot f) "x f(t, y \cdot f) "x f(t, y \cdot f)", plane.x, plane.y, plane.z);
I 
     fprintf(stderr, "azimuth %d\t elevation %d\t twist %d\n", plane.azimuth,
                       plane.elevation, plane.twist);
     fprintf (stderr, "mstatus %d\t mx %f\t my %f\t mz %f\n", plane.mstatus,
     plane.mx,plane.my,plane.mz);<br>fprintf(stderr, "last_mx %f\t last_my %f\t last_mz %f\n", plane.last_mx,
I 
                       plane . last_my ,plane . last_mz); 
     fprintf(stderr, "kill %id\t tps %f\n", plane.kill, plane.tps);
I 
     fprintf(stderr, "air speed %d\t thrust %d\n", plane.airspeed,
     fprintf (stderr, "wheels %d\t elevator %d\t mtype %c\n",plane.wheels,
I 
                       plane.elevator, plane.mtype);
```
I

I

I

I

simnet2.h

## SIMNET DATA STRUCTURE DECLARATIONS

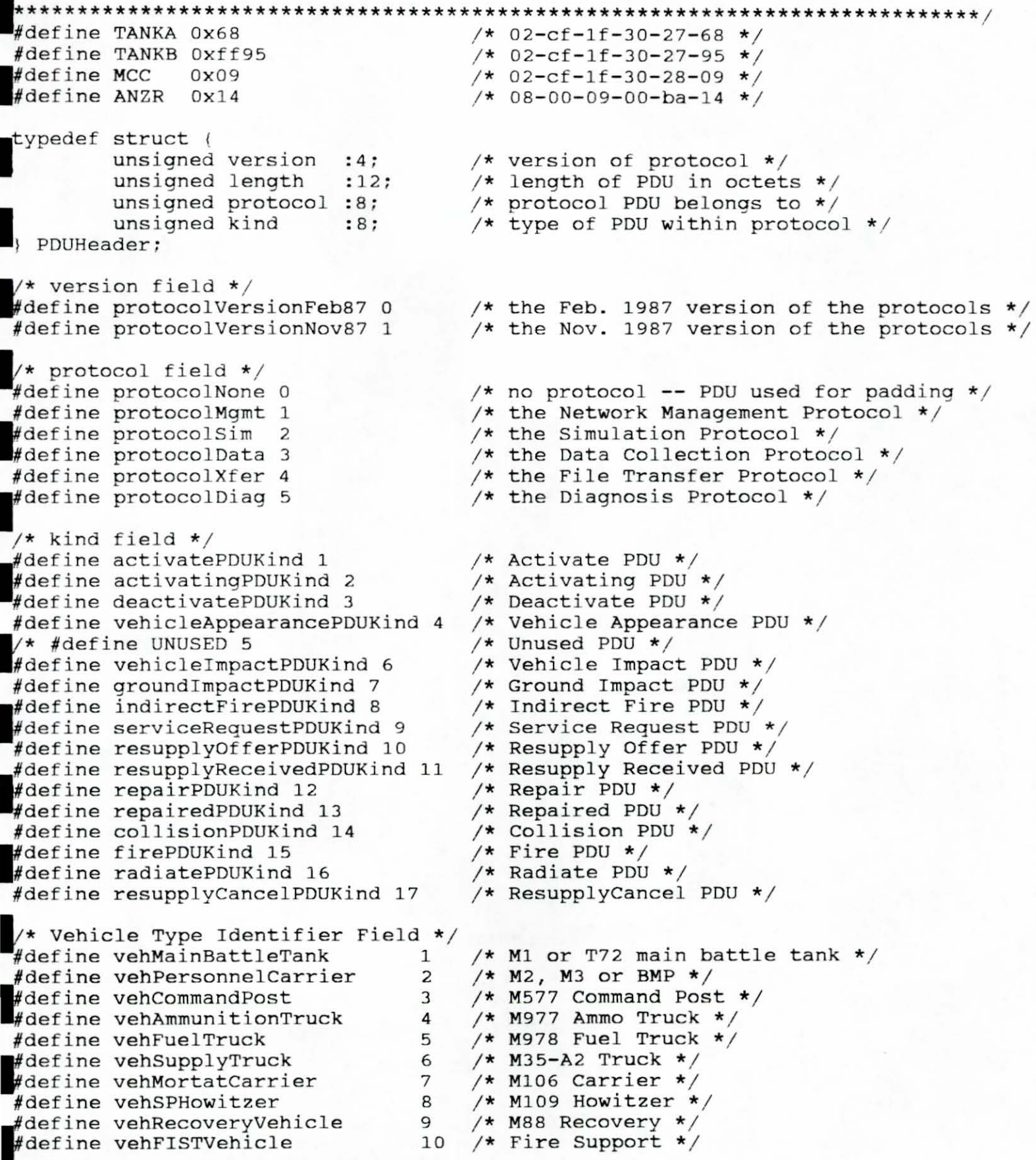

Appearance Field Descpritors \*/

typedef struct { PDUHeader pduHdr; /\* version, length, protocol, PDUkind \*/ unsigned char exerciseID; /\* exercise identifier \*/ unsigned char padding; unsigned short vehicleID; /\* vehicle identifier \*/ SimPDUHeader; ypedef struct { unsigned char role; /\* role of vehicle: ammo truck, fuel truck, etc  $*/$ unsigned char batallion; /\* batallion (task force) vehicle belongs to  $\star$  / unsigned char company: /\* company (team) vehicle belongs to \*/ unsigned char bumper; /\* bumper number within company \*/ VehicleRole;  $/*$  role field \*/ define roleSimulator  $\Omega$  $/*$  a vehicle operated by a full crew, simulated by a crewed vehicle  $simulator$  \*/ #define roleOPFOR  $\mathbf{1}$ /\* a vehicle simulated by a Semi-automated Forces system \*/ define roleGunneryTarget 2 /\* a gunnery target, such as that simulated by an MCC system \*/ define roleAmmoTruck 3 /\* an ammunition truck, such as that simulated by an MCC system \*/ #define roleFuelTruck 4  $/*$  a fuel truck, such as that simulated by an MCC system \*/ define roleMaintTeam 5  $/*$  a maintenance team, such as that simulated by an MCC system \*/ #define roleS2 /\* a batallion S2's vehicle, such as that 6 simulated by an MCC system as part of a tactical operations center (TOC)  $*/$ #define roleS3 7 /\* a batallion S3's vehicle, such as that simulated by an MCC system as part of a TOC  $*/$ #define roleFSE 8 /\* a batallion fire support officer's vehicle, such as those simulated by an MCC system as part of a TOC  $*/$ define roleTACP /\* a batallion tactical air control party 9 vehicle, such as those simulated by an MCC system as part of a TOC \*/ define roleAdminLoqCenter 10  $/* a batallion admin/log center vehicle,$ such as that simulated by an MCC system \*/ define roleOther 99 /\* any other vehicle not in one of the above categories  $\star/$ \* company field  $*/$ define assignedBattalion  $/*$  the vehicle is assigned to no unit in  $\mathbf{1}$ particular within the batallion \*/ /\* the vehicle belongs to the batallion's define assignedScoutPlt 2 scout platoon \*/ #define assignedTACP 3  $/*$  the vehicle belongs to the batallion's tactical air control party  $*/$ 

```
typedef struct (
        SimPDUHeader hdr;
                                    /* include ID of described number */
        /* Common to all vehicles */
        VehicleRole role;
                                    /* include ID of described number */
        unsigned char alignment; /* offense, defense, friend, or foe */<br>unsigned char vehicleClass; /* class of vehicle */
        /* unsigned short appearance; /* type of vehicle and appearance */
        /* struct (
                unsigned vehKindMask : 6;
                unsigned unl
                                        : 1;unsigned vehDestroyed : 1;
                unsigned vehSmokePlume : 1;
                unsigned vehFlaming
                                      \cdotsunsigned vehDustCloudMask : 2;
                unsigned un2
                                        : 1;unsigned vehTOWLauncherUp : 1;
                unsigned vehEngineSmoke : 1;
                unsigned un3
                                        : 1:} appearance; */
        struct {
                unsigned vehSmokePlume
                                        : 1:unsigned vehFlaming
                                     \cdotsunsigned vehDustCloudMask : 2;
                unsigned un2
                                        : 1;unsigned vehTOWLauncherUp : 1;
                unsigned vehEngineSmoke : 1;
                unsigned un3
                                        \cdot 1;
                unsigned vehKindMask : 6;
                unsigned unl
                                         : 1:unsigned vehDestroyed : 1;
        } appearance;
        float rotation [3][3];
                                   /* vehicle rotation */
                                   /* exact vehicle location */
        float location [3];
                                    /* approximate vehicle location */
        short grid [2]:
        unsigned short engineSpeed; /* engine speed, in RPM */
        /* unsigned short padding; */
        unsigned short sequence; /* sequence # for vehicleAppearancePDU */
        /* Depending on vehicle class */
        union (
              /* If a simple moving vehicle, without turret ... */struct {
                     float velocity [3]: /* velocity (m/sec/15) */
              ) simple;
              /* If a tank */
              struct {
                     float velocity [3]: /* velocity (m/sec/15) */
                     unsigned short turretAzimuth;
                                            /* turret/hull orinntation */
                     unsigned short gunElevation; /* gun/turret elevation */
              } tank;
        ) u;
VehicleAppearancePDU;
/* alignment field */
                           \Omega/* the vehicle appears unfriendly to all
define alignedFoe
                                        participants */
```

```
\begin{array}{c} 1 \\ 2 \\ 3 \end{array}#define alignedOffense
                                       /* the vehicle is on the offense team */define alignedDefense<br>define alignedFriend
                                       /* the vehicle is on the defense team */
                              3<sup>7</sup>/* the vehicle appears friendly to all
                                           participants */
* vehicle class field */<br>#define vehicleClassStatic 1
                                       /* the vehicle is always stationary when
                                           visible, and it has no independently
                                           movable parts */
define vehicleClassSimple 2 \rightarrow /* the vehicle can move, but is has no
                                           independently movable parts */
define vehicleClassTank 3
                                       /* the vehicle can move, and it has a turret
                                           and a gun barrel */typedef struct {<br>unsigned<br>unsigned
       unsigned char ammunition;
                                       /* type of ammunition fired */
        unsigned char quantity; \frac{1}{x} type of fuze used */<br>unsigned char quantity; \frac{1}{x} number of rounds in burst */<br>unsigned char rate; \frac{1}{x} rate of fire. rounds nor solu-
                                       /* rate of fire, rounds per second */
unsigned c<br>;BurstDescriptor
* ammunition field */
* ammunition field<br>define ammoHEi25 1<br>define ammoHEAT105
                                       /* 25 mm high exposive incendiary shell */
#define ammoHEAT105 2
                                       /* 105 mm high exposive anti-tank shell */
#define ammoAPDS25 3
                                       /* 25 mm armor piercing discarding sabot
define ammoAPDS105 4
                                           shell *//* 105 mm armor piercing discarding sabot
                                           shell */define ammoTP25 5
                                      /* 25 mm target practice shell */
                                      /* 500 lb. bomb */define ammoBomb500 6
                                      /* 107 mm (4.2in.) high exposive mortar
#define ammoHE107 7
                                           shell */define ammoHE155 8
                                      /* 155 mm high exposive howitzer shell */
define ammoMissileTOW 9
                                       /* TOW anti-tank missile */
\frac{1}{2} fuze field */
 define fuzePointDetonating 1
                                      /* point detonating fuze */
define fuzeProximity 2
                                       /* proximity fuze */
ypedef struct {
        unsigned char targetType: 2; /* what is known about the target */
        unsigned : 14;
        unsigned short vehicleID; /* ID of target vehicle, if known */
TargetDescriptor;
/* targetType field */
                                       /* the target vehicle is not known */
define targetUnknown 0
define targetNotVehicle 1
                                       /* the target is known, but it is not a
                                           vehicle *//* the target is known and it is not a
define targetVehicle 2
                                           vehicle *//* * /define MYTANKID 16
define MAXBUF
                          8192
#define HEADER_SIZE 14 /* ethernet header size including our header */
truct ether { /* first three fields required for any link level packet */
        char e_dhost[6]; /* 00-05 ethernet destination */
                                 /* 06-11 ethernet source *char e_shost[6];
                                   /* 12-13 ethernet packet type */
         short e_type;
```

```
struct (
               short e_datalength; /* 14-15 user data length */
               char e_data[1512-HEADER_SIZE]; /* 16-1512 data, max size is 1512 */
          simnet data;
 ì,
\int<sup>;</sup><br>union (
          struct {
                   unsigned length :12;
                   unsigned version :4;
          } i_datalength;
          short p_datalength;
datalength;
typedef union {<br>struct
          struct {
                   char DATAONLY [1512 - HEADER_SIZE];
          ) DATAONLYPDU;
          struct {
                   PDUHeader ANYHDR;
                   char data [1512 - HERDER_SIZE - 4];
          } ANYPDU;
          struct {
                    VehicleAppearancePDU VADATA;
          \ VAPDU:
PDU;
                                     /* total size of largest possible packet */
#define MAXPKTSIZE 1514
* char send_addr[6];<br>* char recv_addr[6];
                                    /* our ethernet MAC address */<br>/* his ethernet MAC address */<br>/* my ethernet MAC address */
char my_addr[6];
truct exosopt opt;<br>define ETYPE htons(0x5208)
                                     /* EXOS board options include own address */
                                      /* arbitrary unused ethernet type */
#define HELICOPTER11 11<br>#define HELICOPTER12 12
define A10 13
_{\text{pDU}}pdu buf;
```
struct ether ether buf;

```
imnet.ccd
       This file contains the c code for the simnet M1 tank simulator.
 /* Initialize the synchronous/non-blocking link-level socket connection */
etinit()
    int rc, on=1;
    /* Check that the driver is loaded, and get our own ethernet MAC
      address from the EXOS board */
    if
       (!loaded()) errexit("driver NOT loaded");
       (ipinfo(\& opt) < 0) errexit("could not get own ethernet MAC address");
    if
    memcpy(my addr, opt.xo eaddr, sizeof(my addr));
    /* Display my address */
    fprintf(stderr, "my addr = 802x-802x-802x-802x-802x-802x-802x)n",
                    my_addr[0], my_addr[1], my_addr[2],
                    my\_addr[3], my\_addr[4], my\_addr[5];
    /* Initialize the simnet receiver/sender socket type */
    recv socket.sl_types[0] = ETYPE;
    /* Make a link level socket call */
       ((netfd=socket(SOCK_ETH, (struct sockproto * )0, krecv_socket, 0)) < 0)if
       if (errno == EACCES)errexit ("link-level access must be enabled with -1 option on netloa
       else errexit("cannot create socket");
    fprintf(stderr, "socket fd = d\n", netfd);
    /* Synchronous/non blocking mode */
    soioctl(netfd, SIOCSLINGER, & timelimit);
    rc = \text{soioch}(\text{netfd}, \text{FIONBIO}, \text{dom});
    if
       (rc < 0)experror ("soioctl(...FIONBIO, &on)");
       return(-1);return(0);/* Read synchronous/non blocking mode packet */
 * netread (struct ether buf) */
 etread()int cnt;
    cnt = soreceive(netfd, (struct sockaddr *)0, &ether_buf, MAXPKTSIZE):
    if ((cnt < 0) &amp; &amp; (errno == EWOULDBLOCK))/* No network data */
    else
          (cnt < 0) experror("soreceive read error"); /* Error condition */
       if
    return (cnt);
/* Write synchronous/non blocking mode packet */
* netwrite (struct ether *buf) */
```

```
netwrite ()
    int cnt, netcnt;
    datalength.p_datalength = ntohs (ether_buf.simnet_data.e_datalength);
    cnt = datalength.i_datalength.length;
    netcnt = sosend(netfd, (struct sockaddr *)0, &ether_buf, cnt + HEADER_SIZE);
        ((\text{netcnt} < 0) \& (errno == EWOULDBLOCK)) \text{netcnt} = 0;if
        (netcnt < 0)if
        errexit("sosend write error");
    else
        if
            ((\text{netcnt} > = 0) \& ( \text{netcnt} < \text{cnt}))fprintf(stderr, "sosend : some data has been lost\n\007\007");
* Close<br>metfini ()
  Close synchronous/non blocking socket connection */
    int off = 0;
    if
        netfd >= 0)fprintf(stderr, "Please wait up to %d seconds for completion\n",
timelimit);
    soioctl(netfd, FIONBIO, & off);
    soclose(netfd);
    netfd = -1;\mathcal{E}Network order to host order transform, not all of the data field are included
   yet.
        Add more statements if needed and modify the hton_simnet() too */ntoh simnet (PDU buf) */toh simnet ()
    int i, j;
    union {
        char *tmpc;
        unsigned short *tmpui;
    } tmpui;
    union \{char
              *tmpc;
        float *tmpf;
    } tmp;
    tmp.tmpf = \& pdu_buf.VAPDU.VADATA.location[0];swap4(tmp.tmpc)tmp.tmpf = \text{Apdu_buf.VAPDU.VADATA.location[1];swap4(tmp.tmpc)tmp.tmpf = \&pdu_buf.VAPDU.VADATA.location[2];swap4(tmp.tmpc);
    tmpui.tmpui = &pdu_buf.VAPDU.VADATA.hdr.vehicleID;
    swap2(tmpui.tmpc):
    for (i=0; i<=2; i++)for (i=0; j<=2; j++)tmp.tmpf = &pdu_buf.VAPDU.VADATA.rotation[i] [j];
            swap4(tmp.time);1
    return(pdu_buf.ANYPDU.ANYHDR.kind);
```
€

 $\mathcal{E}$ 

```
7* Host order to network order transform, not all of the data field are included
   yet. Add more statements if needed and modify the ntoh_simnet() too */
 * hton_simnet (struct PDU buf) */
wton_simnet ()
\left\{ \right.int i, j;
I
    union \{char
              *tmpc;
        unsigned short *tmpui;
I
    } tmpui;
    union \{char *tmpc;
float *tmpf;
    \} tmp;
    tmp.tmpf = \& pdu_buf.VAPDU.VADATA.location[0];I
    swap4(tmp.time);tmp.tmpf = &pdu_buf.VAPDU.VADATA.location[1];
    swap4(tmp.tmpc)tmp.tmpf = &pdu_buf.VAPDU.VADATA.location[2];
    swap4(tmp.tmpc)tmpui.tmpui = &pdu_buf.VAPDU.VADATA.hdr.vehicleID;
I
    swap2(tmpui.tmpc);
    for (i=0; i<=2; i++)for (j=0; j<=2; j++) {
             tmp.tmpf = \& pdu_buf.VAPDU.VADATA.rotation[i] [j];I
             swap4(tmp.tmpc)return(0);/* This subroutine does the same work as ntohl(), htonl(). */
 \texttt{wap4}(\texttt{char} \space \texttt{\star} \texttt{ptr})char tmp;
    tmp = *ptr;*ptr = *(ptr+3);
    *(ptr+3) = tmp;tmp = *(ptr+1);*(ptr+1) = *(ptr+2);
    *(ptr+2) = tmp;/* This subroutine does the same work as ntohs(), htons(). */
swap2(char *ptr)char tmp;
    tmp = *ptr;*ptr = *(ptr+1);
    *(ptr+1) = tmp;\overline{7} This subroutine is for debugging purpose only, it will DUMP the content of a
   link level packet in hexdecimal*/
 * dump_ether (struct ether ether_buf) */
dump ether ()
    int i, j, netcnt;
```

```
fprintf(stderr, "ETHER content\n");
    datalength.p datalength = ntohs (ether buf.simnet data.e datalength);
    fprintf(stderr, "Source addr : %2x-%2x-%2x-%2x-%2x-%2x\n",
        ether_buf.e_shost [0], ether_buf.e_shost [1], ether_buf.e_shost [2],
        ether_buf.e_shost [3], ether_buf.e_shost [4], ether_buf.e_shost [5]);
    fprintf(stderr, "Destination addr : %2x-%2x-%2x-%2x-%2x\n",
        ether_buf.e_dhost [0], ether_buf.e_dhost [1], ether_buf.e_dhost [2],
        ether_buf.e_dhost [3], ether_buf.e_dhost [4], ether_buf.e_dhost [5]);
    fprintf(stderr, "%2x ", datalength.p_datalength);
    netcnt = datalength.i_datalength.length;
    for (i=0, j=3; i<(netcnt-HEADER SIZE-2); i++) (
        fprintf(stderr, "%2x ", ether_buf.simnet_data.e_data[i]);
        if
            (j \ge 17) (
            j=0:
            fprintf(stderr,"\n");
    fprintf(stderr,"\n");
  This subroutine is for debugging purpose only, it will DUMP the content of a
   pdu packet in hexdecimal*/
dump_pdu ()
    int i, j, netcnt;
    fprintf(stderr, "PDU content\n");
    datalength.p datalength = ntohs (ether_buf.simnet_data.e_datalength);
    netcnt = datalength.i_datalength.length;
    for (i=0, i=1; i<(netcnt-HEADER SIZE-2); i++, i++) (
        fprintf(stderr, "%2x ", pdu_buf.DATAONLYPDU.DATAONLY[i]);
        if
            (j \ge 17)j=0;fprintf(stderr,"\n\cdot");
    fprintf(stderr,"\n");
  This subroutine is for debugging purpose only, it will DISPLAY the content of
   a pdu packet */isplay_pdu ()
    int i, j;
    union \{char *tmpc;
        float *tmpf;
    \} tmp;
    fprintf(stderr, "Rotation\n");
    for (i=0; i<=2; i++)for (j=0; j<=2; j++)fprintf(stderr, "%d %d %lf\n", i, j, pdu_buf.VAPDU.VADATA.rotation[i][j]
    fprintf(stderr, "Location\n");
    fprintf(stderr, "%lf\n",pdu_buf.VAPDU.VADATA.location[0]);<br>fprintf(stderr, "%lf\n",pdu_buf.VAPDU.VADATA.location[1]);
    fprintf(stderr, "%lf\n",pdu_buf.VAPDU.VADATA.location[2]);
    fprintf(stderr, "%u\n",pdu_buf.VAPDU.VADATA.hdr.vehicleID);
```
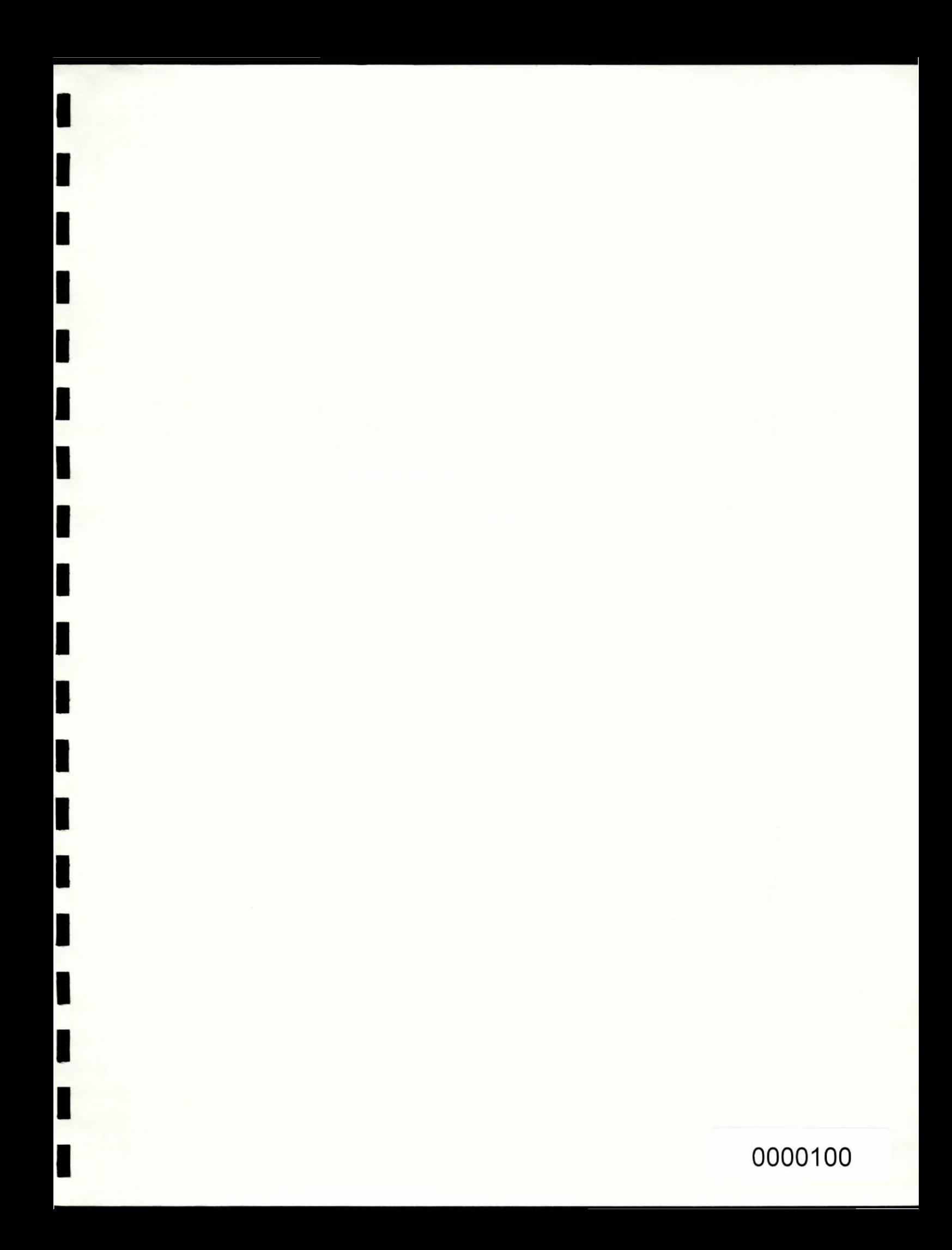